# **TCG Storage Opal Family Test Cases Specification**

Specification Version 1.01 Revision 1.10 May 30, 2023

Contact:

[admin@trustedcomputinggroup.org](mailto:admin@trustedcomputinggroup.org)

PUBLISHED

## <span id="page-1-0"></span>**DISCLAIMERS, NOTICES, AND LICENSE TERMS**

THIS SPECIFICATION IS PROVIDED "AS IS" WITH NO WARRANTIES WHATSOEVER, INCLUDING ANY WARRANTY OF MERCHANTABILITY, NONINFRINGEMENT, FITNESS FOR ANY PARTICULAR PURPOSE, OR ANY WARRANTY OTHERWISE ARISING OUT OF ANY PROPOSAL, SPECIFICATION OR SAMPLE.

Without limitation, TCG disclaims all liability, including liability for infringement of any proprietary rights, relating to use of information in this specification and to the implementation of this specification, and TCG disclaims all liability for cost of procurement of substitute goods or services, lost profits, loss of use, loss of data or any incidental, consequential, direct, indirect, or special damages, whether under contract, tort, warranty or otherwise, arising in any way out of use or reliance upon this specification or any information herein.

This document is copyrighted by Trusted Computing Group (TCG), and no license, express or implied, is granted herein other than as follows: You may not copy or reproduce the document or distribute it to others without written permission from TCG, except that you may freely do so for the purposes of (a) examining or implementing TCG specifications or (b) developing, testing, or promoting information technology standards and best practices, so long as you distribute the document with these disclaimers, notices, and license terms.

Contact the Trusted Computing Group at www.trustedcomputinggroup.org for information on specification licensing through membership agreements.

Any marks and brands contained herein are the property of their respective owners.

## **CONTENTS**

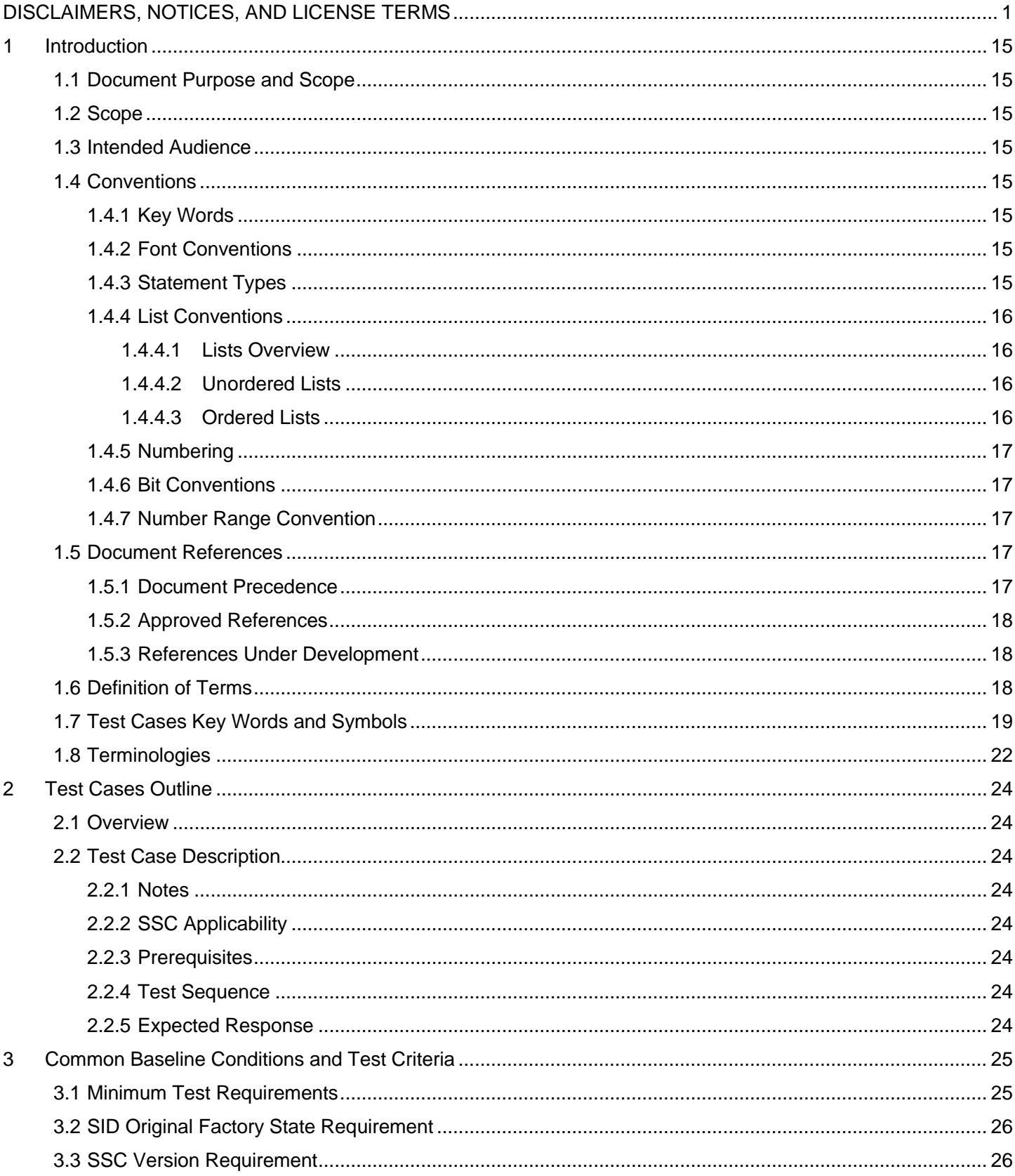

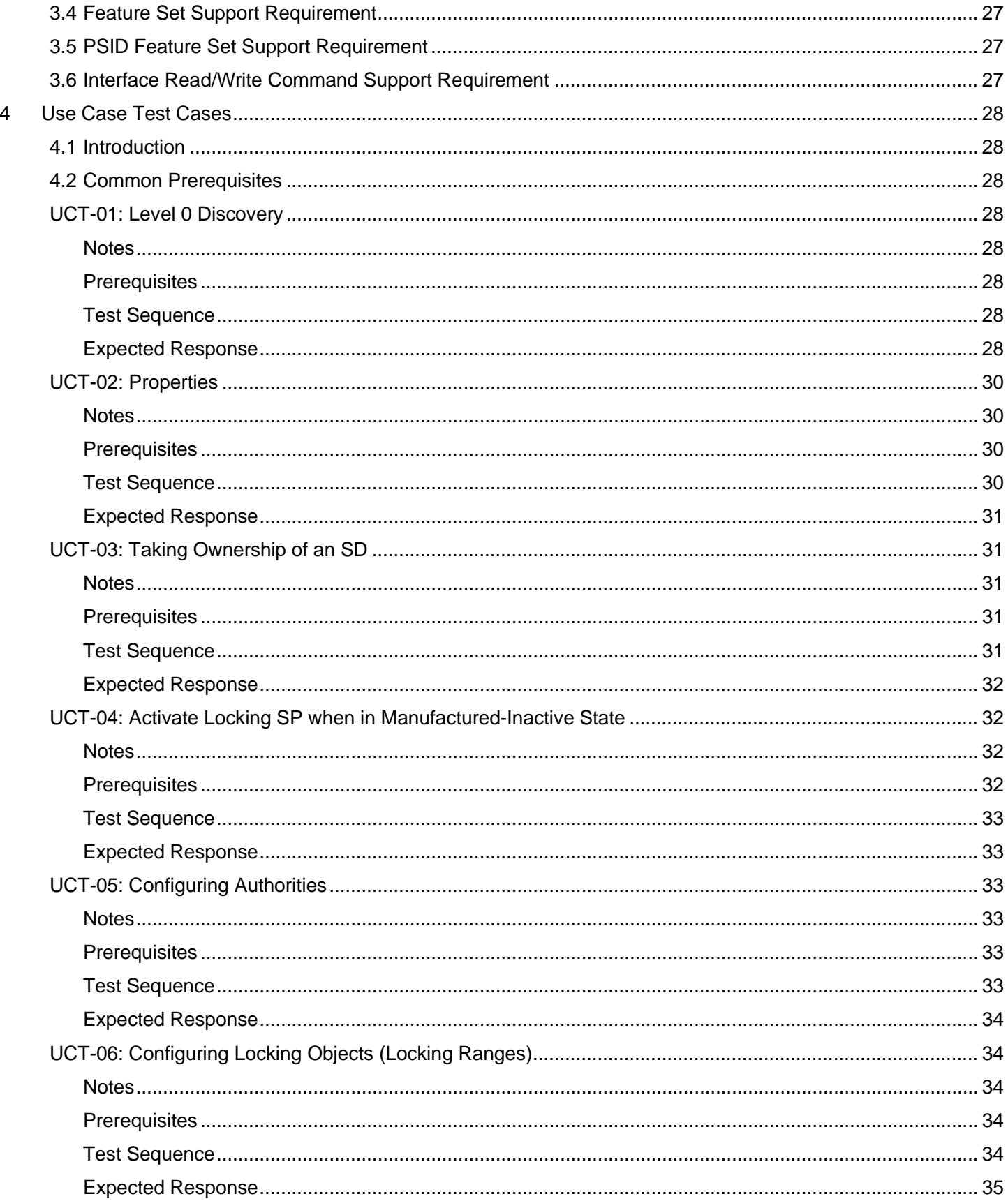

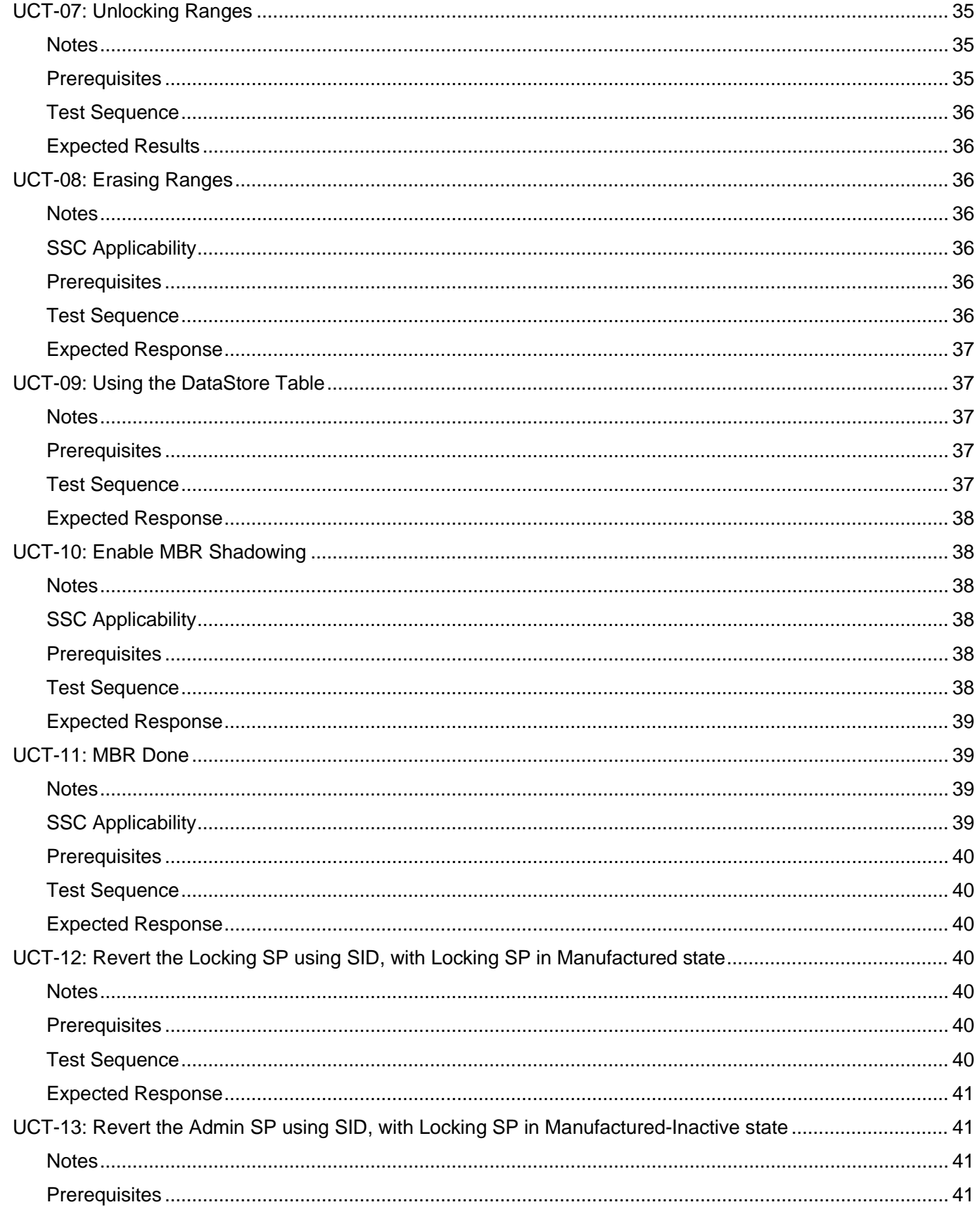

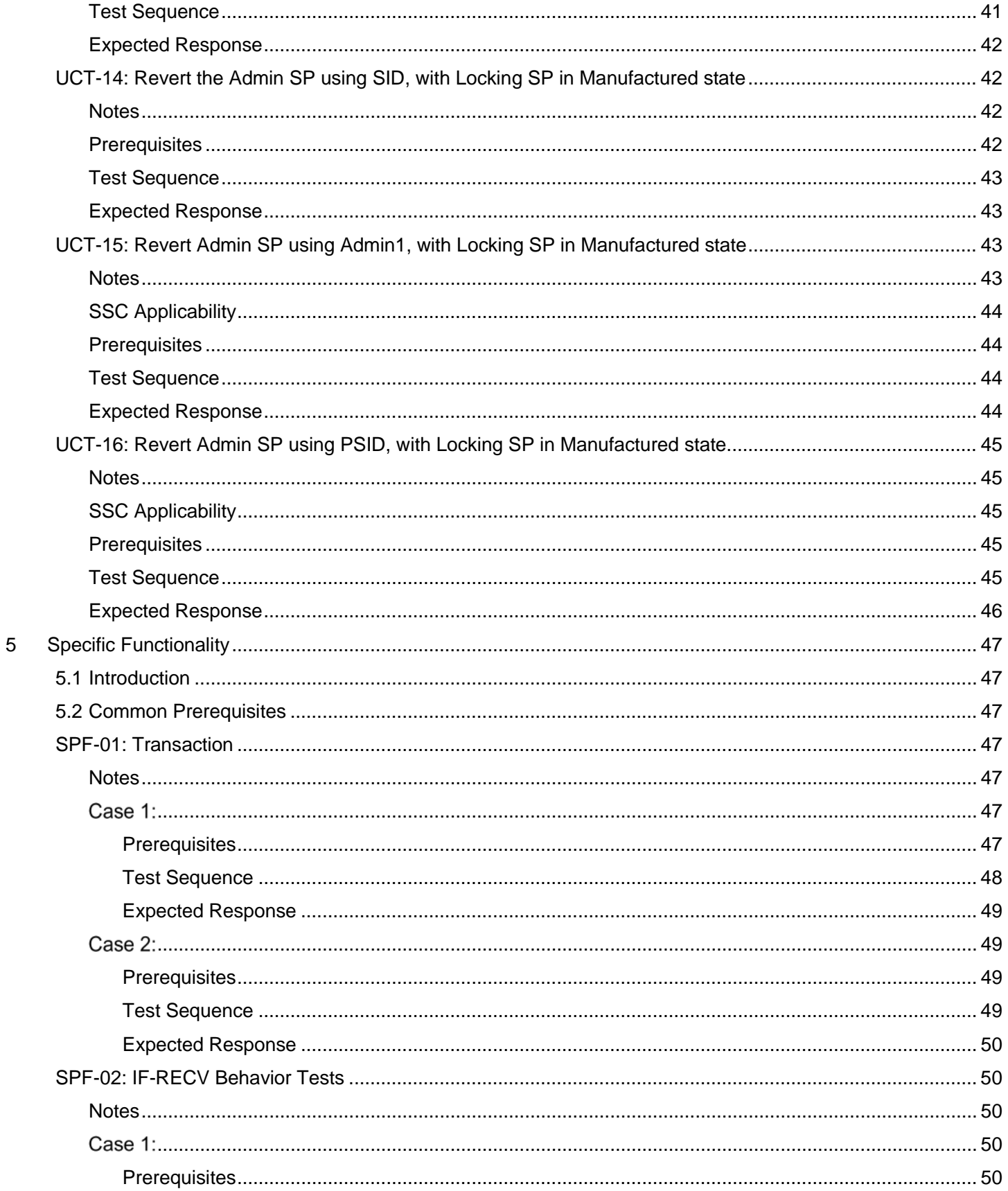

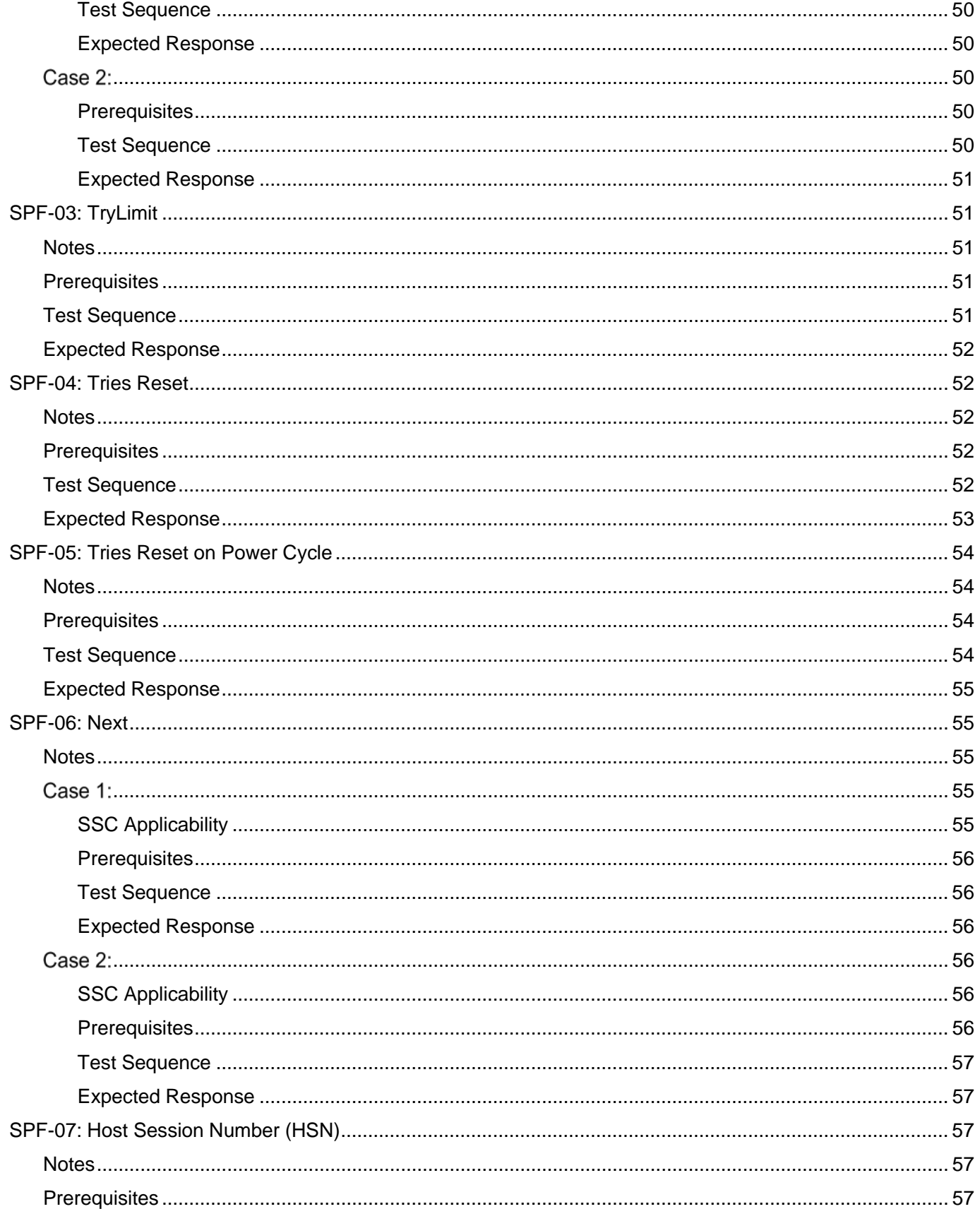

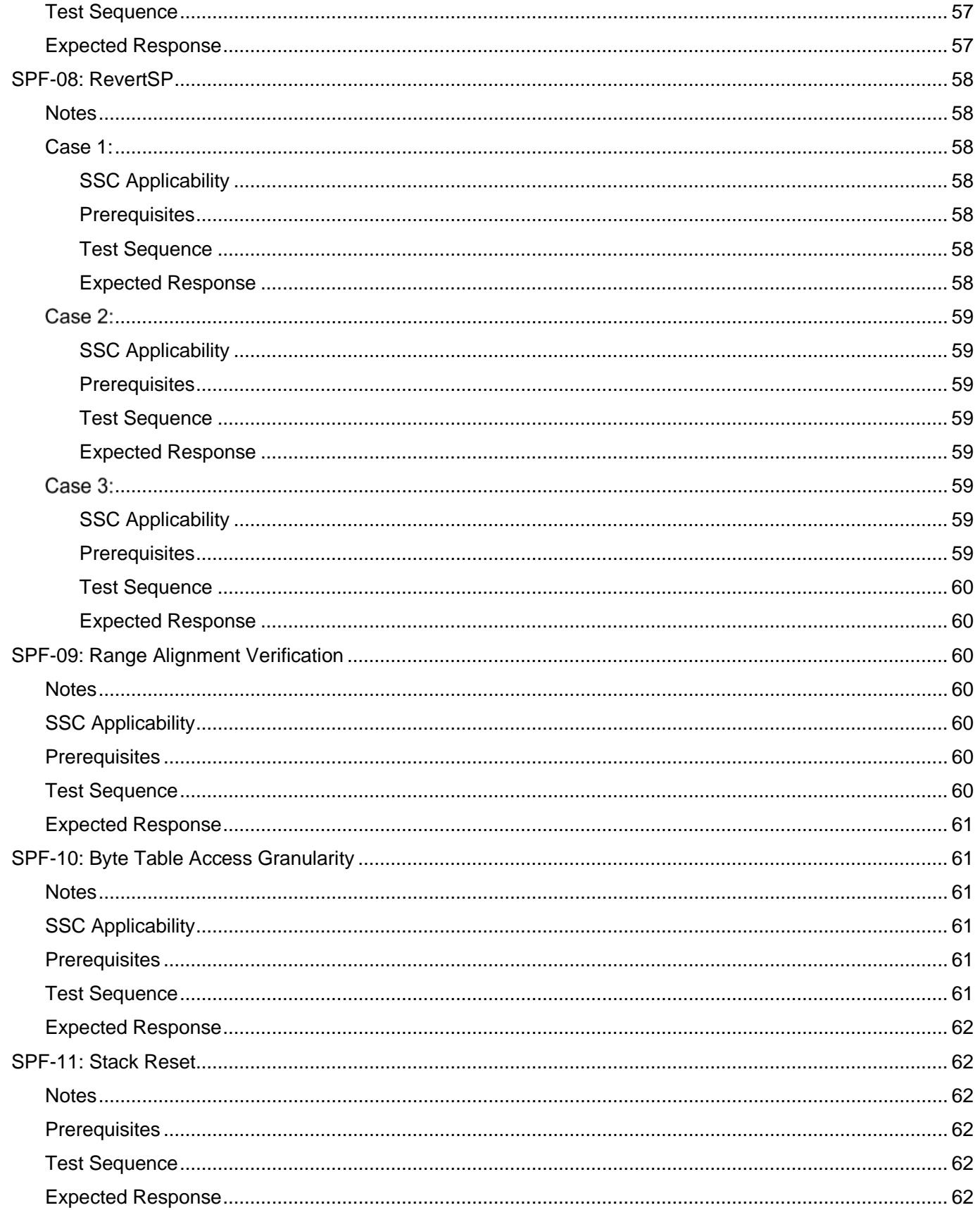

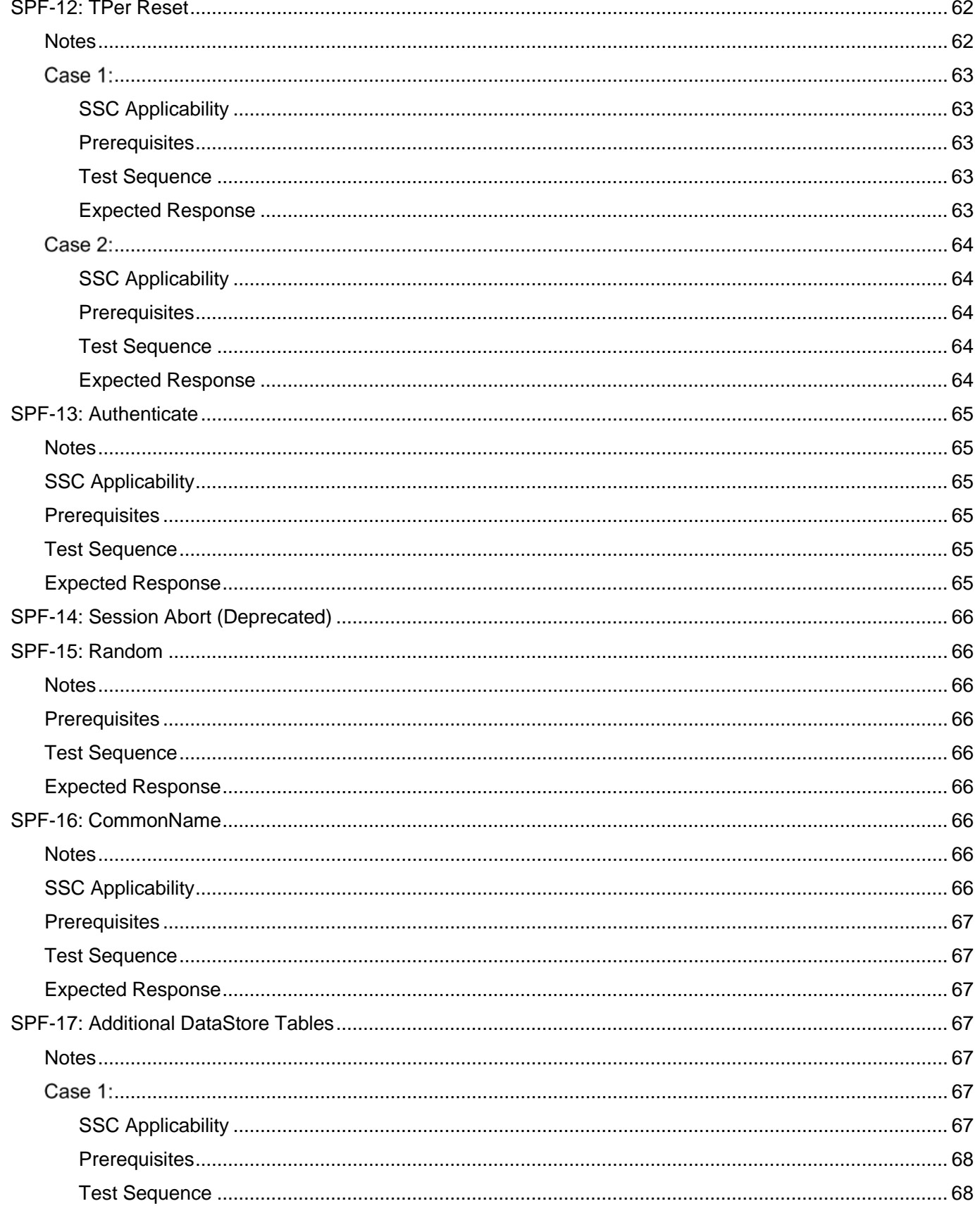

 $\,6\,$ 

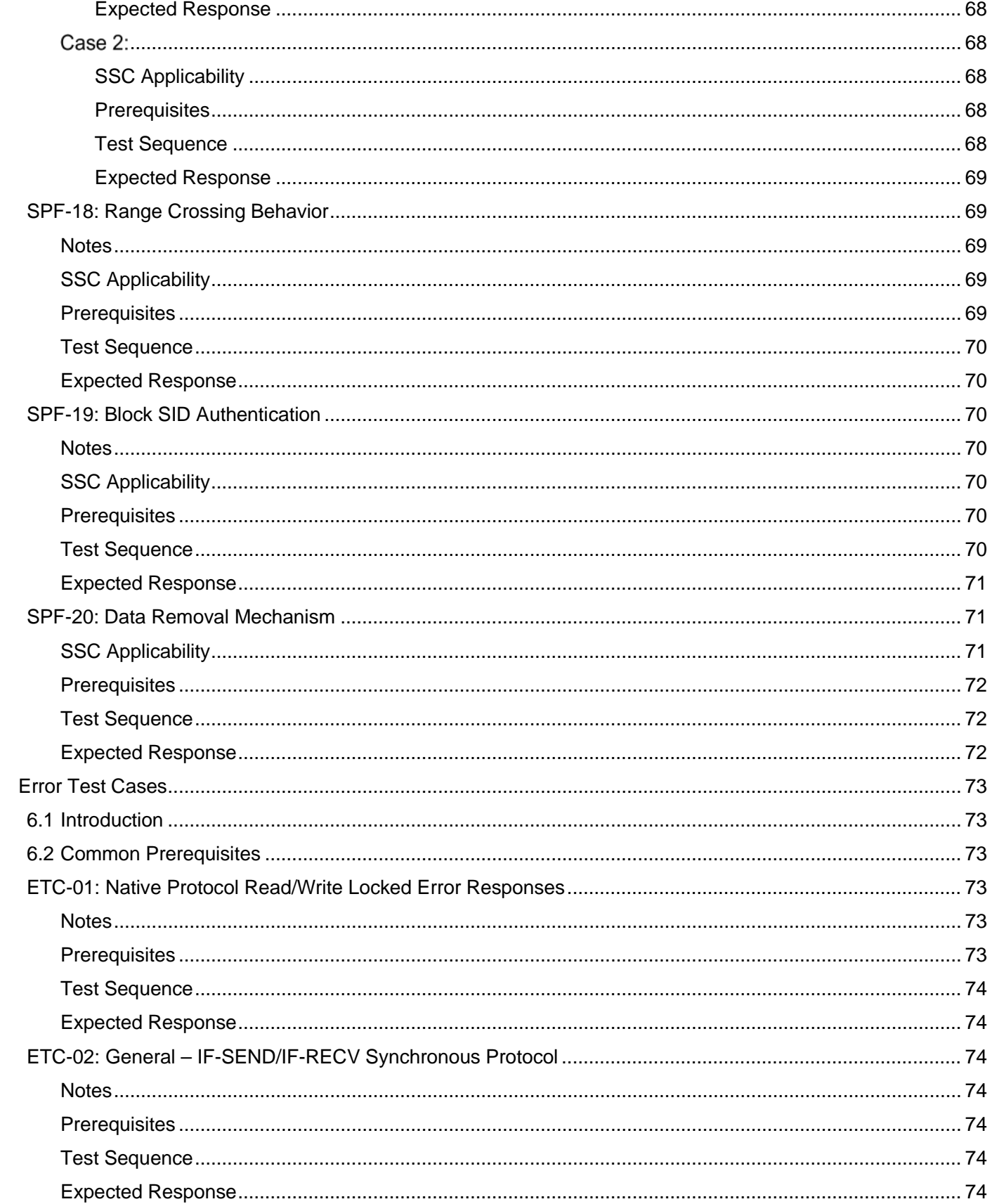

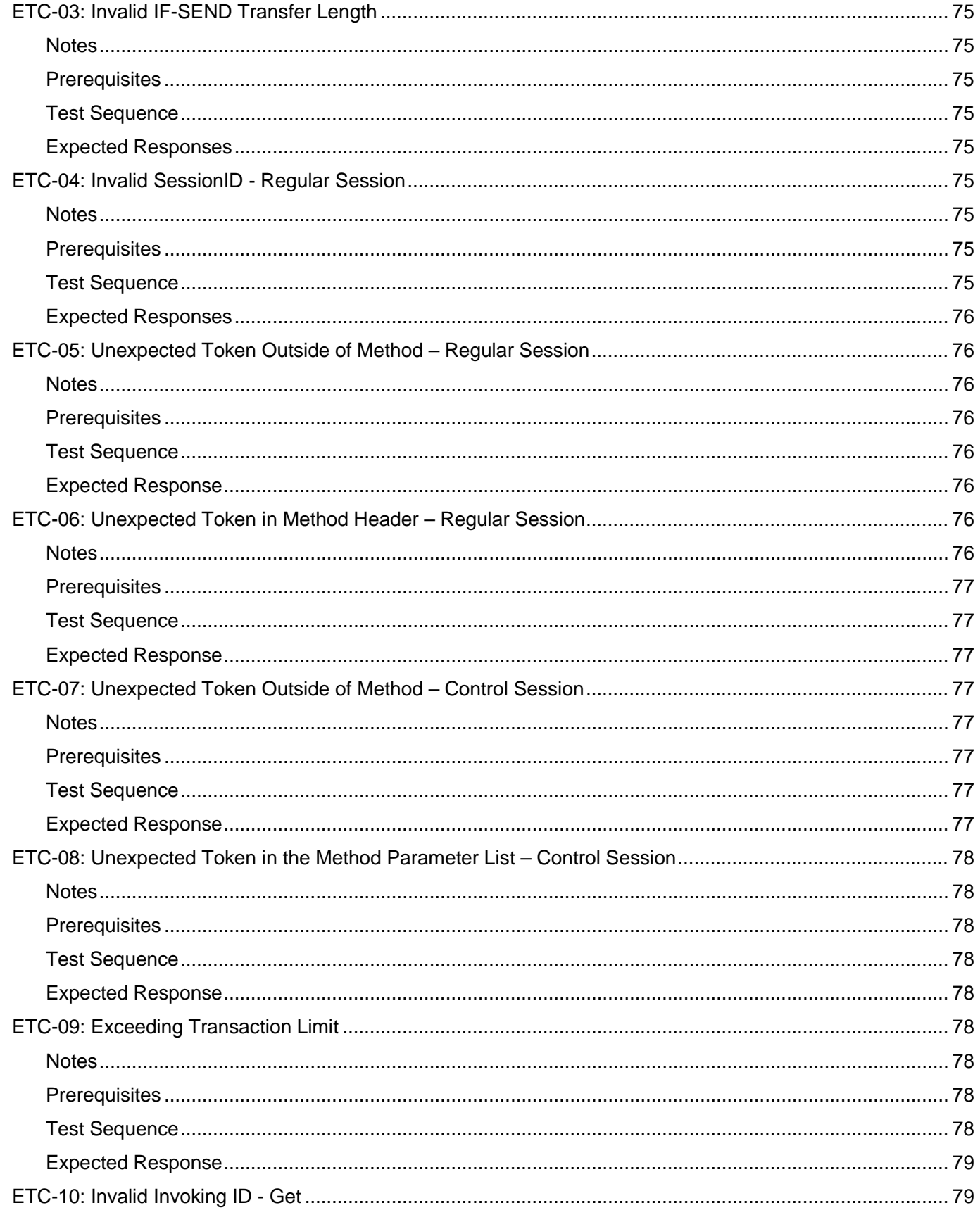

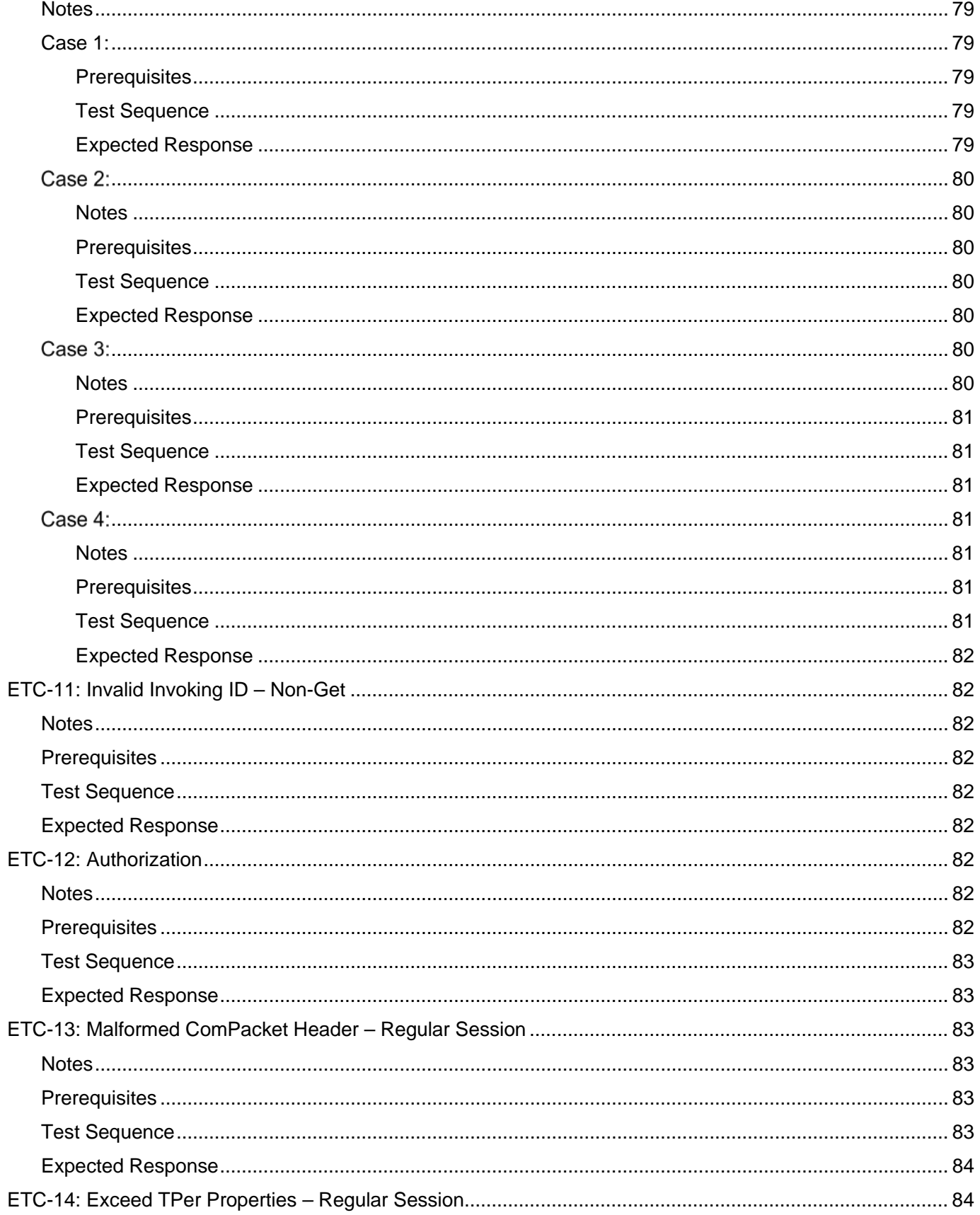

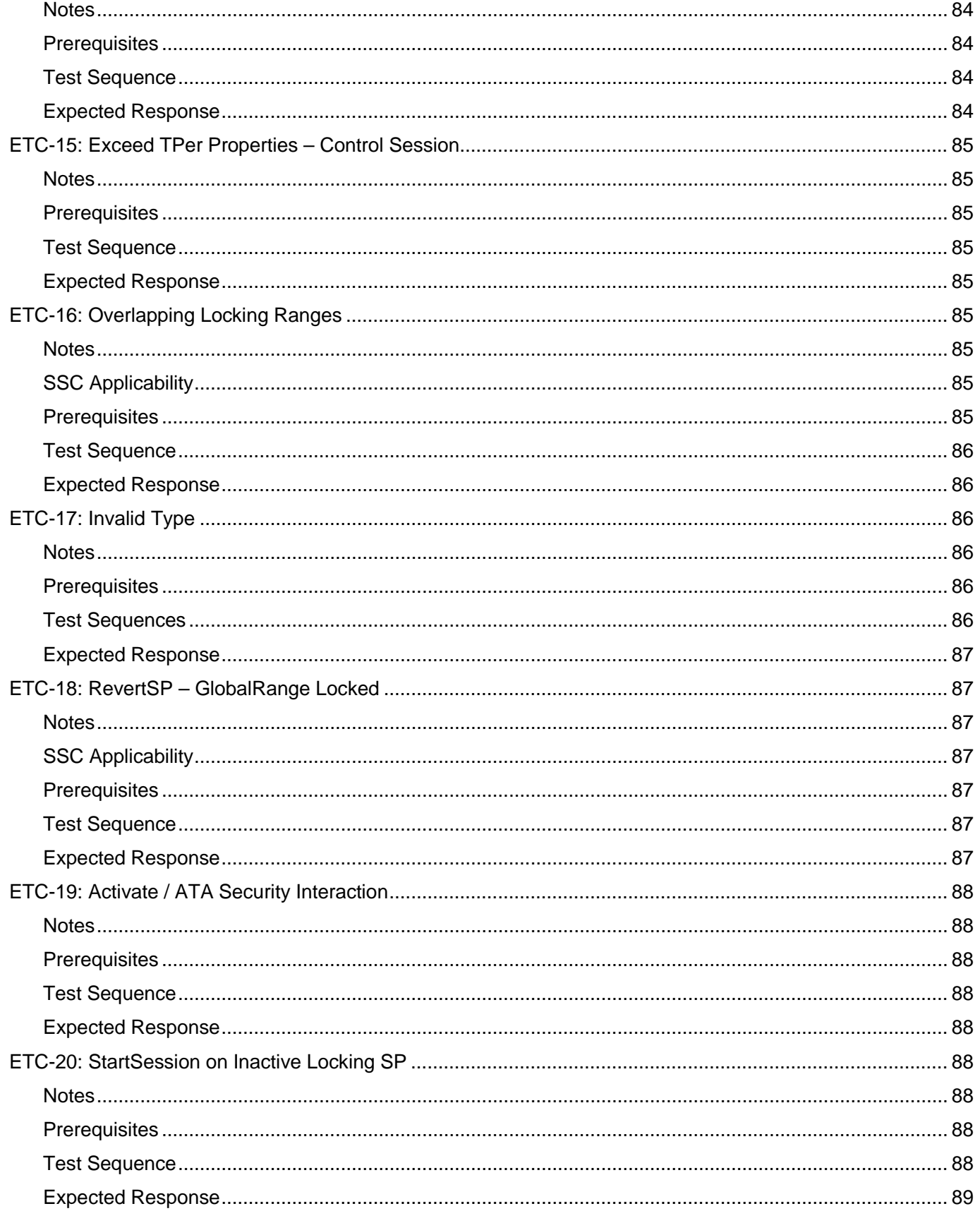

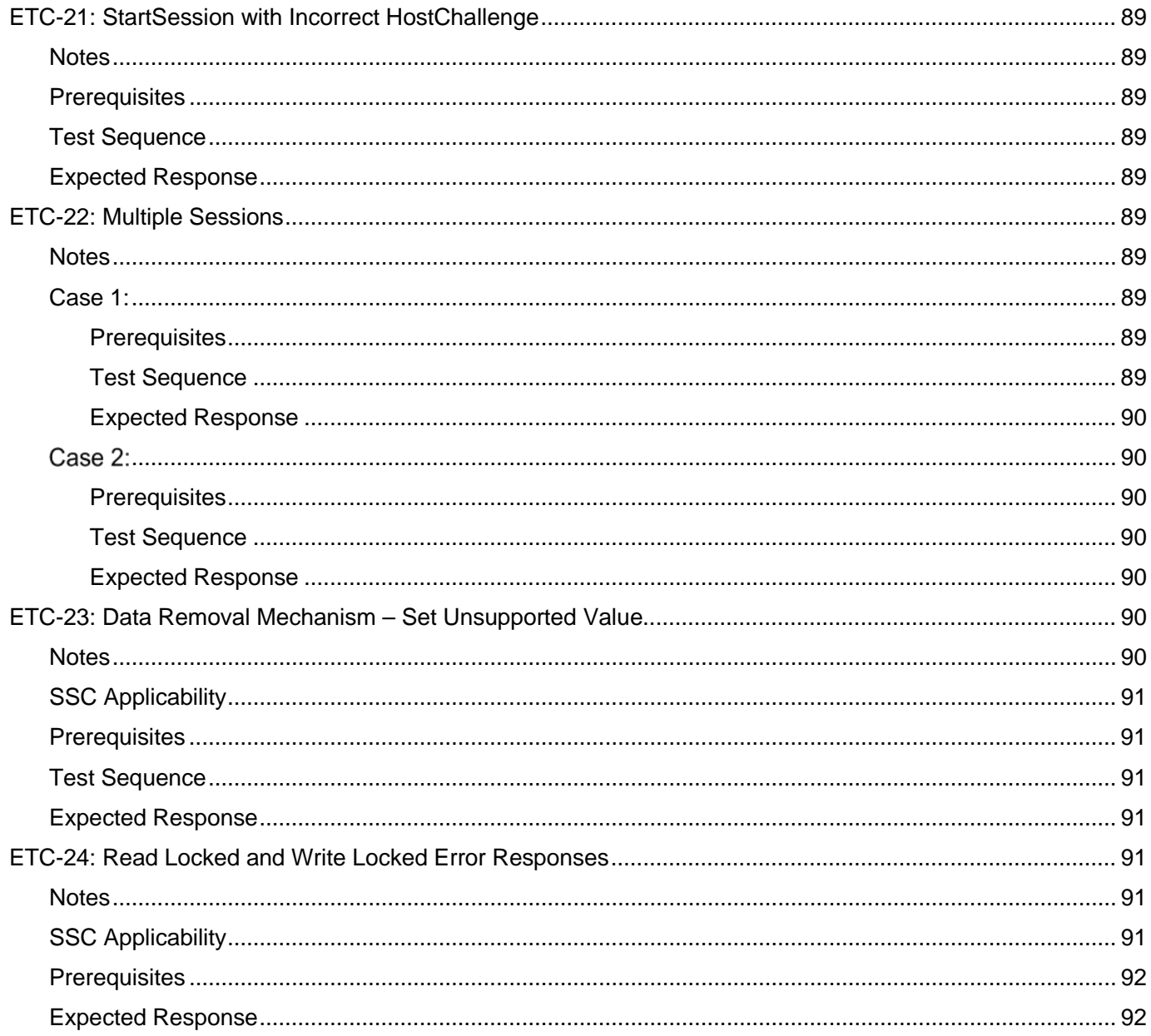

## **TABLES**

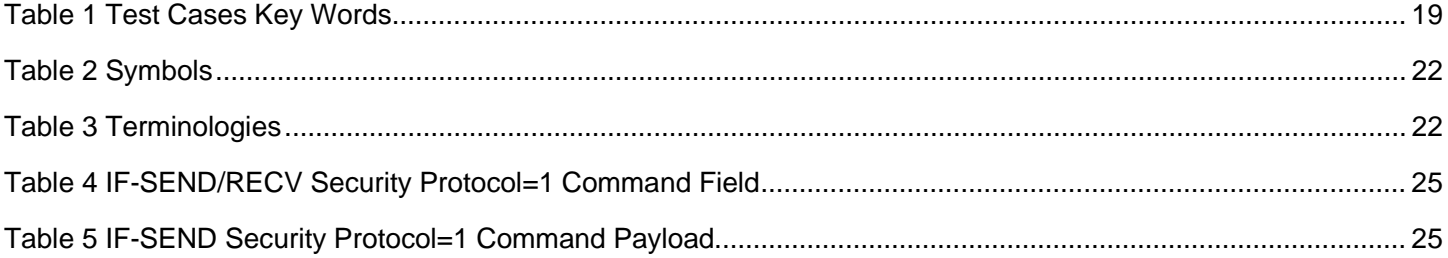

## <span id="page-15-0"></span>**1 Introduction**

### <span id="page-15-1"></span>**1.1 Document Purpose and Scope**

This document defines test cases specific to the Opal SSC 1.00, 2.00, 2.01 and 2.02; Opalite SSC 1.00; Pyrite SSC 1.00, 2.00 and 2.01; and Ruby SSC 1.00 specifications. They provide guidance when testing the functionality of an SD. The test cases are based upon the requirements described in [\[1\]](#page-18-3) [\[2\]](#page-18-4) [\[3\]](#page-18-5) [\[4\]](#page-18-6) [\[5\]](#page-18-7) [\[6\].](#page-18-8)

### <span id="page-15-2"></span>**1.2 Scope**

Not every feature or capability within those specifications is included in this document for testing. The test cases are driven by baseline capabilities of the SSC specifications, and by SD responses that can be verified by functional testing and are representative of expected use cases.

The test cases do not include any compatibility testing between SSC versions.

## <span id="page-15-3"></span>**1.3 Intended Audience**

The intended audience for this document is SD manufacturers and software developers that may wish to tie SDs into trusted platforms, as well as manufacturers and developers of other components that intend to bind to trusted SDs. This document is also intended as a reference for test suite vendors.

This document assumes familiarity and working knowledge of [\[1\]](#page-18-3) [\[2\]](#page-18-4) [\[3\]](#page-18-5) [\[4\]](#page-18-6) [\[5\]](#page-18-7) [\[6\]](#page-18-8) [\[11\]](#page-18-9) [\[12\]](#page-18-10) [\[13\]](#page-18-11) [\[14\]](#page-18-12) [\[15\].](#page-18-13)

## <span id="page-15-4"></span>**1.4 Conventions**

### <span id="page-15-5"></span>**1.4.1 Key Words**

The Key Words "SHALL", "SHALL NOT", "SHOULD," and "MAY" are used in this document. These words are a subset of the RFC 2119 (see [\[7\]\)](#page-18-14) key words used by TCG. These key words are to be interpreted as described in [\[7\].](#page-18-14)

In addition to the above key words, the following are also used in this document to describe the requirements of particular features, including tables, methods, and usages thereof:

- Mandatory (M): When a feature is Mandatory, the feature SHALL be implemented. A Compliance test SHALL validate that the feature is operational.
- Optional (O): When a feature is Optional, the feature MAY be implemented. If implemented, a Compliance test SHALL validate that the feature is operational.
- Excluded (X): When a feature is Excluded, the feature SHALL NOT be implemented. A Compliance test SHALL validate that the feature is not operational.
- Not Required (N): When a feature is Not Required, the feature MAY be implemented. No Compliance test is required.

### <span id="page-15-6"></span>**1.4.2 Font Conventions**

Names of methods and SP tables are in Courier New font (e.g., the Set method, the Locking table). This requirement does not apply to method and table names appearing in headings or captions.

Hexadecimal numbers are in Courier New font.

All other text is in the Arial font.

### <span id="page-15-7"></span>**1.4.3 Statement Types**

There are two distinctive kinds of text: informative comment and normative statements.

By default, all statements are normative statements.

Informative statements are specifically marked by flagging the beginning and end of each informative comment and highlighting its text in gray.

#### **EXAMPLE:**

*Start of informative comment*

This is the first paragraph of 1–n paragraphs containing text of the kind *informative comment* ...

This is the second paragraph of text of the kind *informative comment* ...

This is the nth paragraph of text of the kind *informative comment* ...

To understand the TCG specification the user must read the specification. (This use of MUST does not require any action).

*End of informative comment*

### <span id="page-16-0"></span>**1.4.4 List Conventions**

#### <span id="page-16-1"></span>**1.4.4.1 Lists Overview**

Lists are associated with an introductory paragraph or phrase, and are numbered relative to that paragraph or phrase (i.e., all lists begin with an a) or 1) entry).

Each item in a list is preceded by an identification with the style of the identification being determined by whether the list is intended to be an ordered list or an unordered list.

If the item in a list is not a complete sentence, the first word in the item is not capitalized. If the item in a list is a complete sentence, the first word in the item is capitalized.

Each item in a list ends with a semicolon, except the last item, which ends in a period. The next to the last entry in the list ends with a semicolon followed by an "and" or an "or" (i.e., "…; and", or "…; or"). The "and" is used if all the items in the list are required. The "or" is used if only one or more items in the list are required.

#### <span id="page-16-2"></span>**1.4.4.2 Unordered Lists**

An unordered list is one in which the order of the listed items is unimportant (i.e., it does not matter where in the list an item occurs as all items have equal importance). Each list item shall start with a lowercase letter followed by a close parenthesis. If it is necessary to subdivide a list item further with an additional unordered list (i.e., have a nested unordered list), then the nested unordered list shall be indented and each item in the nested unordered list shall start with an uppercase letter followed by a close parenthesis.

The following is an example of an unordered list with a nested unordered list:

EXAMPLE - The following are the items for the assembly:

- a) a box containing:
	- A) a bolt;
	- B) a nut; and
	- C) a washer;
- b) a screwdriver; and
- c) a wrench.

### <span id="page-16-3"></span>**1.4.4.3 Ordered Lists**

An ordered list is one in which the order of the listed items is important (i.e., item n is required before item n+1). Each listed item starts with a Western-Arabic numeral followed by a close parenthesis. If it is necessary to subdivide a list item further with an additional unordered list (i.e., have a nested unordered list), then the nested unordered list shall be indented and each item in the nested unordered list shall start with an uppercase letter followed by a close parenthesis.

The following is an example of an ordered list with a nested unordered list:

EXAMPLE - The following are the instructions for the assembly:

- 1) remove the contents from the box;
- 2) assemble the item;
	- A) use a screwdriver to tighten the screws; and
	- B) use a wrench to tighten the bolts;
	- and
- 3) take a break.

### <span id="page-17-0"></span>**1.4.5 Numbering**

A binary number is represented in this standard by any sequence of digits consisting of only the Western-Arabic numerals 0 and 1 immediately followed by a lowercase b (e.g., 0101b). Underscores or spaces may be included between characters in binary number representations to increase readability or delineate field boundaries (e.g., 0 0101 1010b or 0\_0101\_1010b).

A hexadecimal number is represented in this standard by any sequence of digits consisting of only the Western-Arabic numerals 0 through 9 and/or the uppercase English letters A through F immediately preceded by "0x". Underscores or spaces may be included between characters in hexadecimal number representations to increase readability or delineate field boundaries (e.g., 0xFD8C FA23 or 0x0B\_FD8C\_FA23). Hexadecimal numbers are in Courier New font.

A decimal number is represented in this standard by any sequence of digits consisting of only the Western-Arabic numerals 0 through 9 not immediately followed by a lowercase b or lowercase h (e.g., 25). This standard uses the following conventions for representing decimal numbers: the decimal separator (i.e., separating the integer and fractional portions of the number) is a period; the thousands separator (i.e., separating groups of three digits in a portion of the number) is a space; and the thousands separator is used in both the integer portion and the fraction portion of a number.

A decimal number represented in this standard with an overline over one or more digits following the decimal point is a number where the overlined digits are infinitely repeating (e.g., 666.6 **Error! Bookmark not defined.**means 666.666 666... or 666 2/3, and 12.142857 means 12.142 857 142 857... or 12 1/7).

### <span id="page-17-1"></span>**1.4.6 Bit Conventions**

Name (n:m), where n is greater than m, denotes a set of bits (e.g., Feature (7:0)).

### <span id="page-17-2"></span>**1.4.7 Number Range Convention**

p..q, where p is less than q, represents a range of numbers (e.g., words 100..103 represents words 100, 101, 102, and 103).

## <span id="page-17-3"></span>**1.5 Document References**

### <span id="page-17-4"></span>**1.5.1 Document Precedence**

If there is a conflict between this specification and any other reference, then the precedence is (where a lower number indicates higher precedence):

- 1. references under development (see section **Error! Reference source not found.**);
- 2. approved references (see section **Error! Reference source not found.**); and
- 3. this specification.

<span id="page-18-0"></span>Each reference under development and each approved reference may specify its own document precedence.

### <span id="page-18-3"></span>**1.5.2 Approved References**

- [1] TCG Storage Architecture Core Specification, Version 2.01
- <span id="page-18-15"></span><span id="page-18-4"></span>[2] TCG Storage Interface Interactions Specification, Version 1.10
- <span id="page-18-5"></span>[3] TCG Storage Security Subsystem Class: Opal, Version 1.00
- <span id="page-18-6"></span>[4] TCG Storage Security Subsystem Class: Opal, Version 2.00
- <span id="page-18-7"></span>[5] TCG Storage Security Subsystem Class: Opal, Version 2.01
- <span id="page-18-8"></span>[6] TCG Storage Security Subsystem Class: Opal, Version 2.02
- <span id="page-18-14"></span>[7] Internet Engineering Task Force (IETF), "Key words for use in RFCs to Indicate Requirement Levels" (RFC 2119)
- <span id="page-18-16"></span>[8] [INCITS T13/2015-D], "Information technology - ATA/ATAPI Command Set – 2 (ACS-2)"
- <span id="page-18-17"></span>[9] TCG Storage Opal SSC Feature Set: Additional DataStore Tables, Version 1.00
- <span id="page-18-18"></span>[10]TCG Storage Opal SSC Feature Set: PSID, Version 1.00
- <span id="page-18-9"></span>[11] TCG Storage Security Subsystem Class: Opalite, Version 1.00
- <span id="page-18-10"></span>[12] TCG Storage Security Subsystem Class: Pyrite, Version 1.00
- <span id="page-18-11"></span>[13] TCG Storage Security Subsystem Class: Pyrite, Version 2.00
- <span id="page-18-12"></span>[14] TCG Storage Security Subsystem Class: Pyrite, Version 2.01
- <span id="page-18-13"></span>[15] TCG Storage Security Subsystem Class: Ruby, Version 1.00
- [16]TCG Storage Feature Set: Block SID Authentication, Version 1.00

### <span id="page-18-19"></span><span id="page-18-1"></span>**1.5.3 References Under Development**

- [17]*e•*MMC Security Extension version 1.0 Available from<https://www.jedec.org/>
- [18]SD "Extended Security Addendum version 1.0 Draft". Available from https://www.sdcard.org/
- [19]SD "Physical Layer Specification Ver 9.0 Part 1 Draft". Available from https://www.sdcard.org/
- [20]T10/BSR INCITS 502, "Information technology SCSI Primary Commands 5 (SPC-5)". Available from <https://t10.org/>
- [21]T10/BSR INCITS 506, "Information technology SCSI Block Commands 4 (SBC-4)". Available from <https://t10.org/>
- [22]T13/BSR INCITS 549574, "Information technology Zoned Device ATA Command Set -62 (ACS-6ZAC-2)", Available from<https://www.t13.org/>
- [23]T13/BSR INCITS 575, "Information technology Zoned Device ATA Command Set -3 (ZAC-3)", Available from <https://www.t13.org/>

[24] UFS Security Extension version 1.0 Available from<https://www.jedec.org/>

## <span id="page-18-2"></span>**1.6 Definition of Terms**

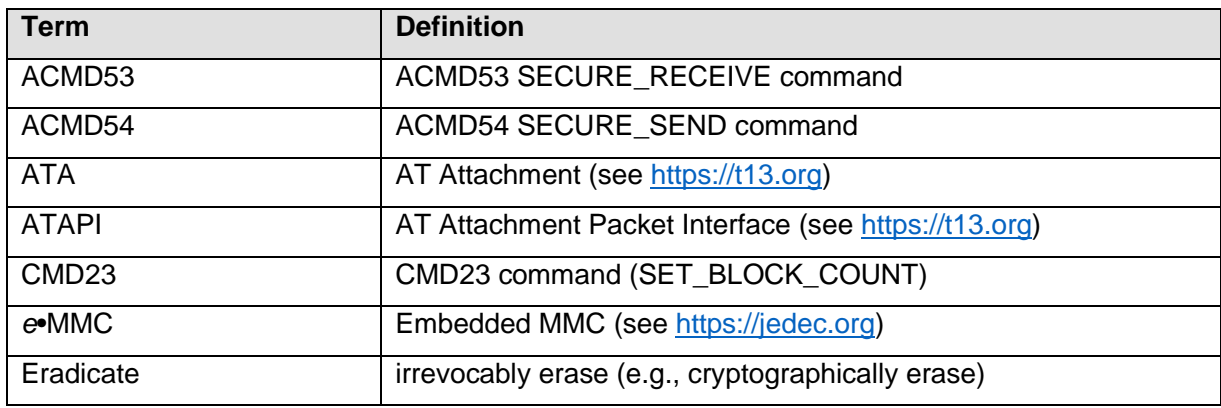

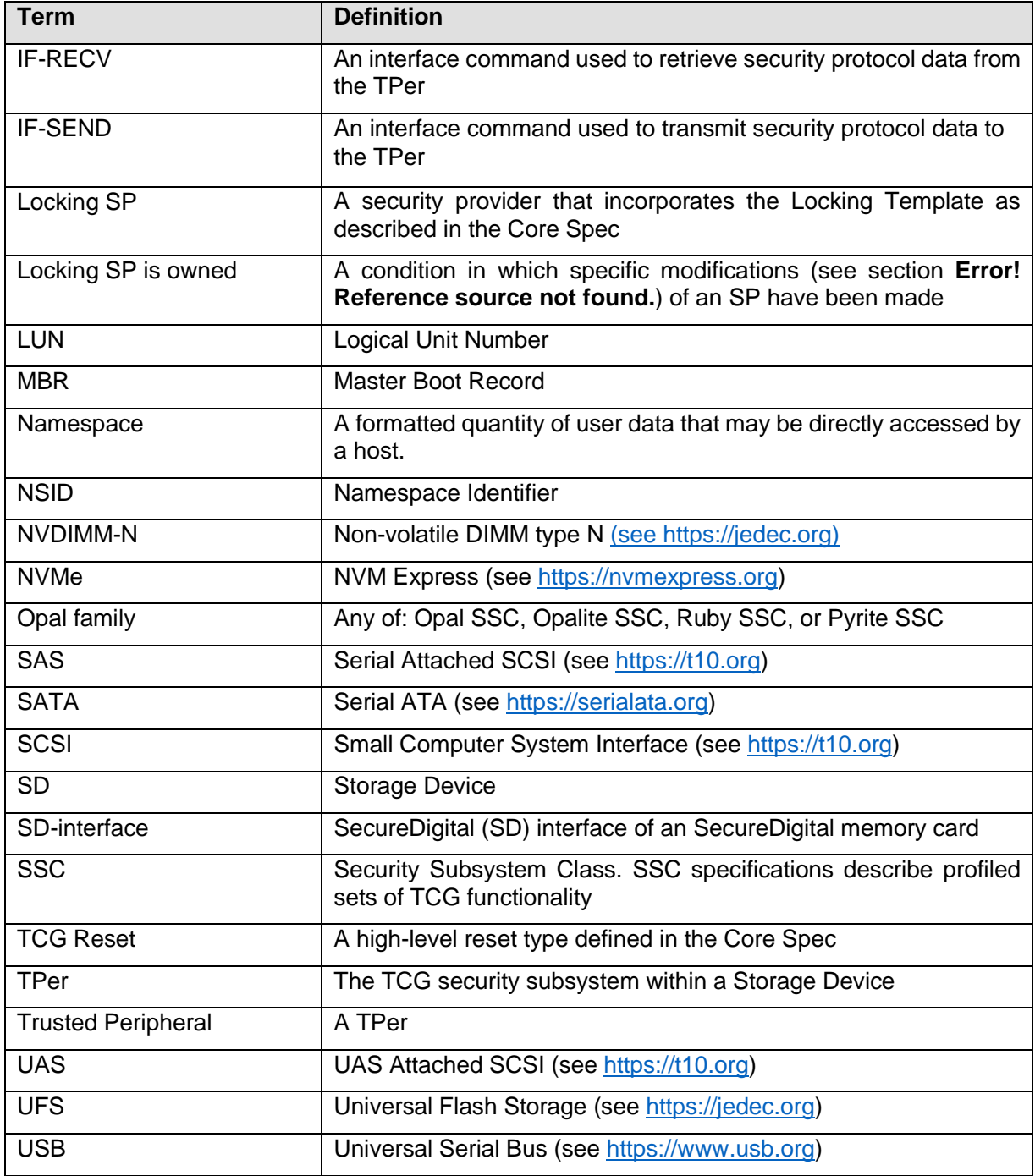

## <span id="page-19-0"></span>**1.7 Test Cases Key Words and Symbols**

The test case key words listed below are used by this Test Cases specification.

### **Table 1 Test Cases Key Words**

<span id="page-19-1"></span>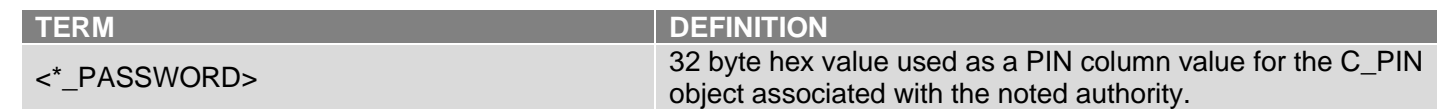

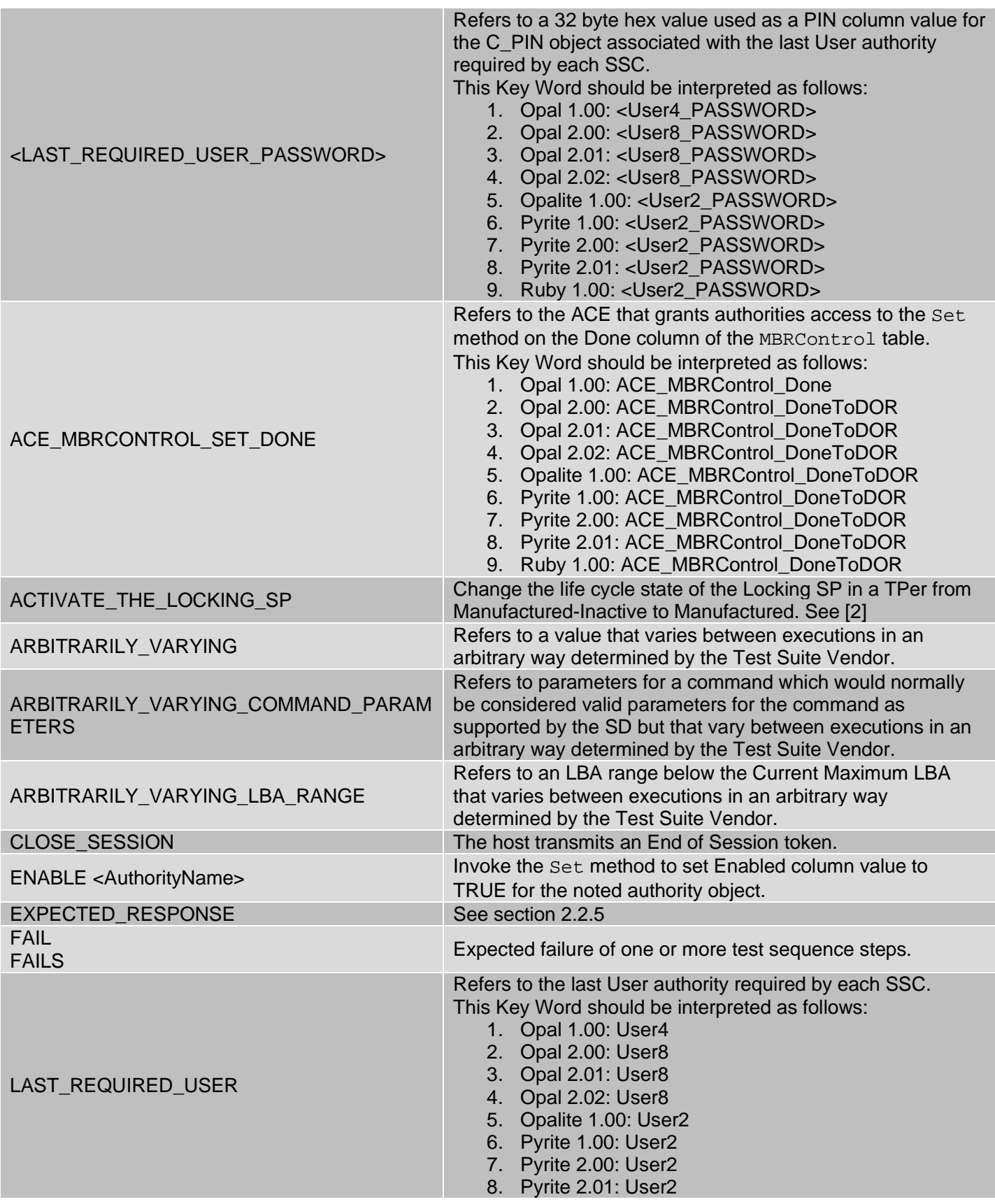

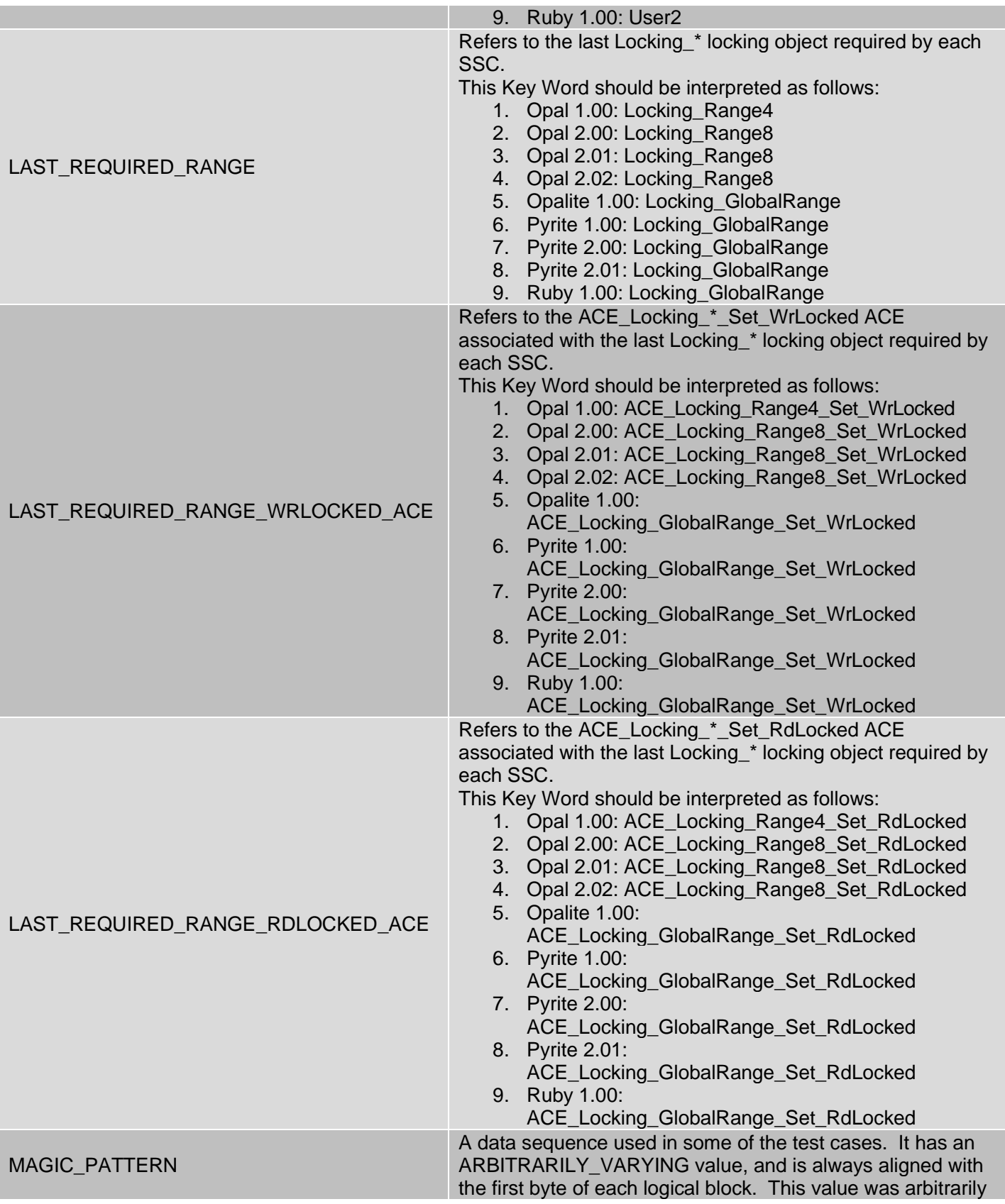

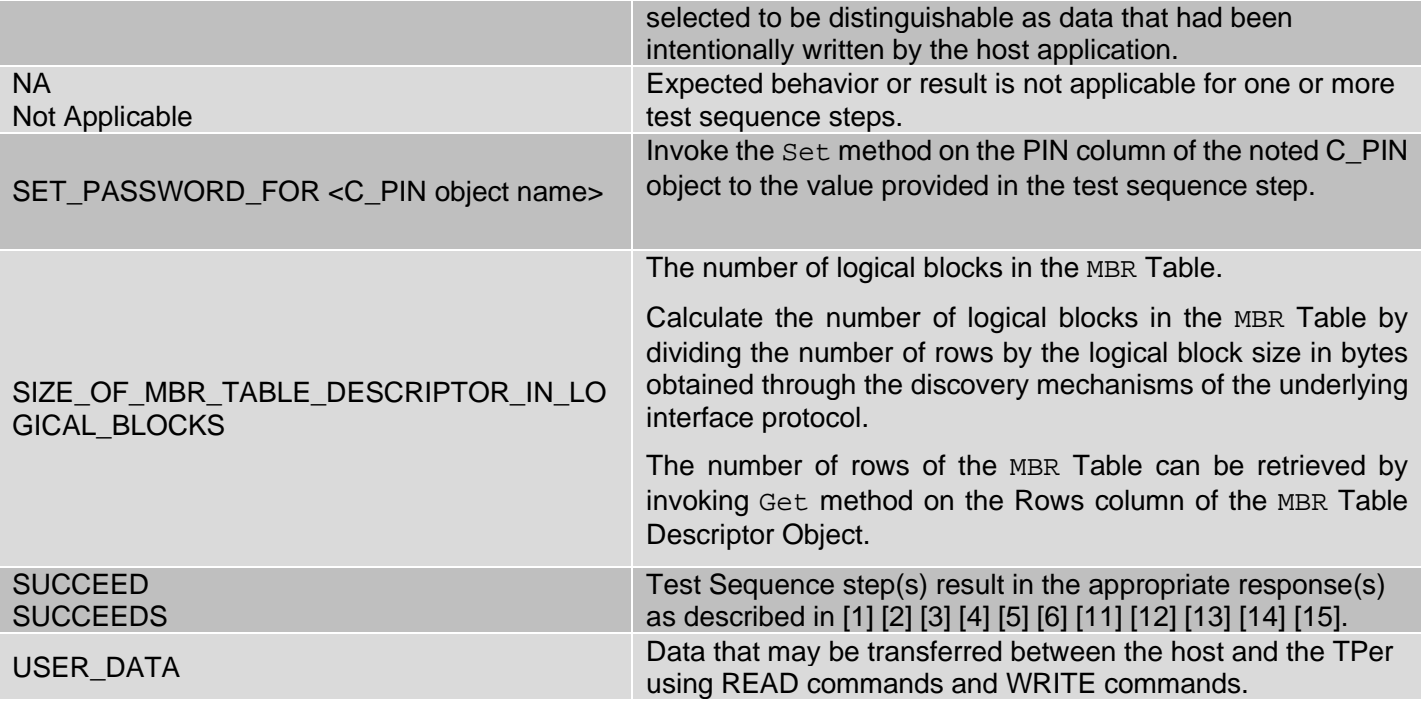

### **Table 2 Symbols**

<span id="page-22-1"></span>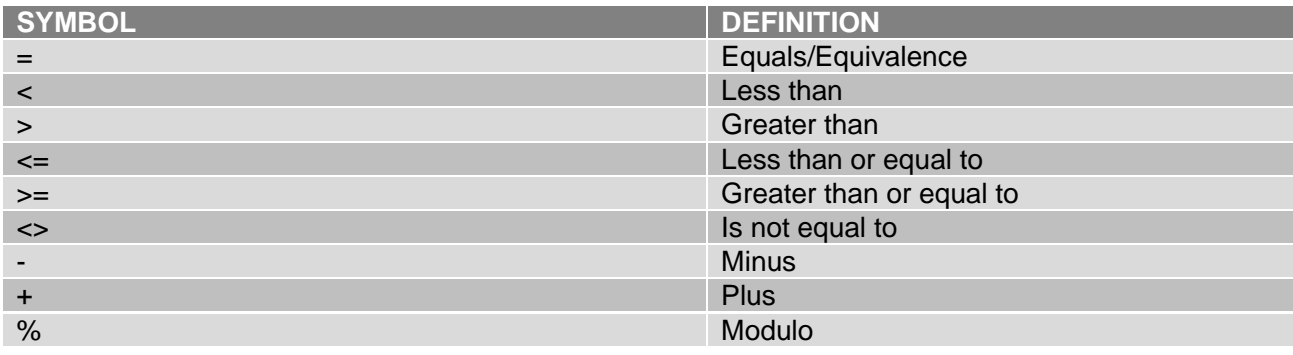

## <span id="page-22-2"></span><span id="page-22-0"></span>**1.8 Terminologies**

### **Table 3 Terminologies**

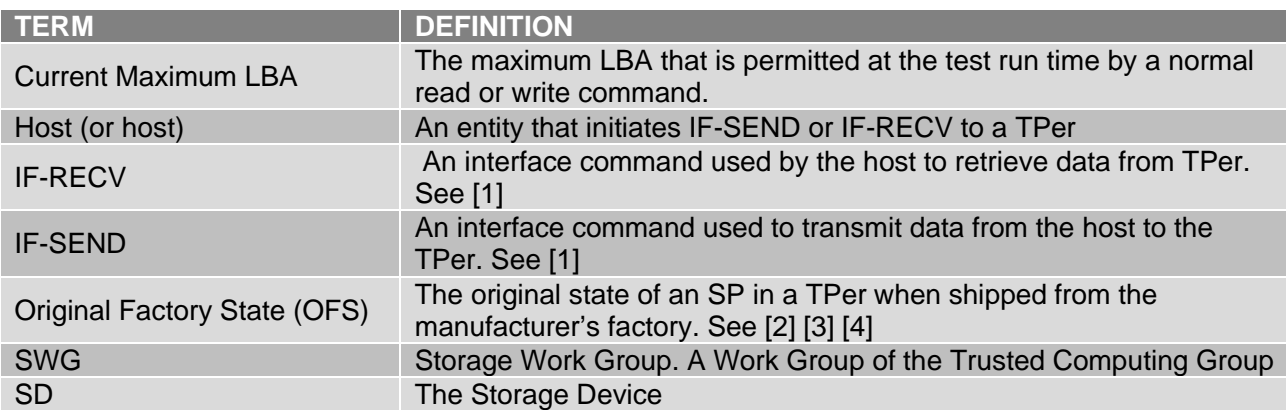

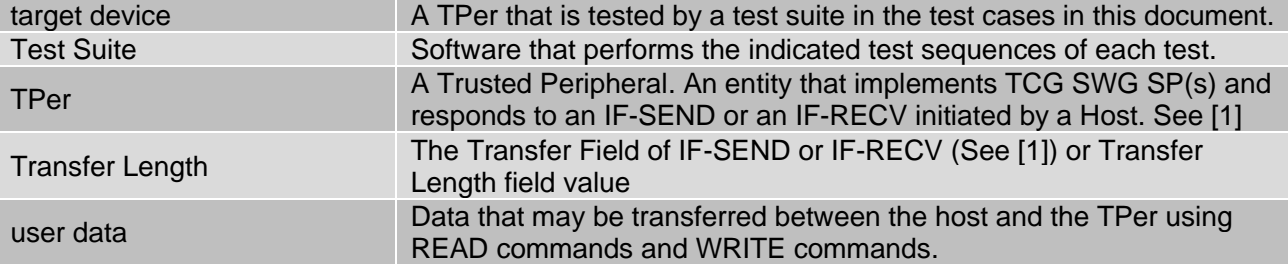

## <span id="page-24-0"></span>**2 Test Cases Outline**

## <span id="page-24-1"></span>**2.1 Overview**

Each test case description contains four components: Notes, Prerequisites, Test Sequence and Expected Response. Expected Response describes the expected behavior(s) of the target device in each test. Prerequisites define the initial conditions that have to be met prior to performing the test. Notes provide informative text relating to the test for context. Details of these four components are described in section [2.2.](#page-24-2)

The majority of tests are contained in two areas: Section [4:](#page-28-0) Use Case Test Cases and Section [5:](#page-47-0) Specific Functionality. Additionally, Sectio[n 3](#page-25-0) outlines data handling requirements for Test Suite vendors and Sectio[n 6](#page-73-0) details required test cases for error conditions.

Test cases in Section [4](#page-28-0) are required to be performed in sequential order.

Unless otherwise specified, all test cases in this specification apply to all SSCs supported by this specification.

## <span id="page-24-2"></span>**2.2 Test Case Description**

### <span id="page-24-3"></span>**2.2.1 Notes**

The Notes section is informative text. It contains any information pertinent to the test being performed. This component may not be populated for every test case.

### <span id="page-24-4"></span>**2.2.2 SSC Applicability**

The SSC Applicability section is a section which will be used to indicate which SSCs are applicable to the test being performed.

If an SSC is identified as not applicable for a given test case, then the Test House SHALL NOT run the test case for the specified SSC and instead the Test House SHALL mark the test as NA.

If this section is omitted from a test case, then the test case applies to all SSCs supported by this specification and the test shall be performed by the Test House for all SSCs, unless otherwise specified.

### <span id="page-24-5"></span>**2.2.3 Prerequisites**

Sections 4, 5, and 6 include a set of common prerequisites for each section that SHALL be met prior to performing any test in that section. Additionally, each test case within a section may have prerequisites specific to that test that SHALL be met prior to performing the specific test. If there are no prerequisites required for a specific test case, this area states 'None' and the test begins with the Test Sequence criteria.

The prerequisites for each test case SHALL be implemented in sequential order.

### <span id="page-24-6"></span>**2.2.4 Test Sequence**

The Test Sequence includes the required steps, in sequential order, that SHALL be performed to obtain the Expected Response for a given test. Test Sequences may include different steps for [\[3\]](#page-18-5) [\[4\]](#page-18-6) [\[5\]](#page-18-7) [\[6\].](#page-18-8)

### <span id="page-24-7"></span>**2.2.5 Expected Response**

Expected Response describes the expected behavior(s) of the target device under the Prerequisites and Test Sequence condition(s). All the expected responses are defined in [\[1\]](#page-18-3) [\[2\]](#page-18-4) [\[3\]](#page-18-5) [\[4\]](#page-18-6) [\[5\]](#page-18-7) [\[6\]](#page-18-8) [\[8\]](#page-18-16) [\[9\]](#page-18-17) [\[10\].](#page-18-18)

## <span id="page-25-0"></span>**3 Common Baseline Conditions and Test Criteria**

## <span id="page-25-1"></span>**3.1 Minimum Test Requirements**

The Test Suite SHALL:

- a) utilize Synchronous Interface Communications capability (See [\[1\]\)](#page-18-3) for host to TPer communications
- b) comply with IF-SEND(s) and IF-RECV(s) command field values described in [Table 4](#page-25-2)
- c) comply with IF-SEND payload field values described in [Table 5](#page-25-3)
- d) contain a payload that SHALL NOT cause errors or state changes within the TPer (e.g. invocation of the Properties method) for tests that require examining the Interface Command Parameters or ComPacket/Packet/Subpacket headers with values other than described above
- e) utilize Read-Write sessions for Regular sessions
- f) adhere to the TPer communications capabilities as reported in the Properties method response unless specifically required to do otherwise for a specific test
- g) use the Extended ComID value provided under level 0 Discovery
- h) use the Host Session Number (HSN) 0x00000001, except in the specific Host Session Number (HSN) test defined in section [SPF-07:](#page-57-2)
- i) have a Packet.SeqNumber of 0s for communications sent to the TPer

The Test Suite SHALL NOT:

- a) send empty atoms unless specifically required to do so for a test
- b) utilize Buffer Management capability (See [\[1\]\)](#page-18-3)
- c) utilize ACK/NAK capability (See [\[1\]\)](#page-18-3)
- d) trigger any TPer resets unless specifically required to do so for a test

For invocations of IF-RECV tests, the TPer is in the Awaiting IF-RECV state for a ComID:

- a) when the ComPacket header 'OutstandingData' field = 1 the Test Suite SHALL re-issue an IF-RECV until the TPer returns a ComPacket header that does not satisfy the condition, or
- b) when the ComPacket 'OutstandingData' field = <total data available>; and the 'MinTransfer' field = <minimum request length required to transfer a packet>, the Test Suite SHALL issue another IF-RECV with greater value of Transfer Length than the previous until the TPer returns a response that does not satisfy the conditions
- <span id="page-25-2"></span>c) when the TPer response contains a Subpacket and the ComPacket 'OutstandingData' field = <additional bytes available, not including the data transferred in the current ComPacket>; and the 'MinTransfer' field = <minimum request required to transfer the next packet>, the Test Suite SHALL issue and IF-RECV until the TPer returns a response that does not satisfy the above conditions

<span id="page-25-3"></span>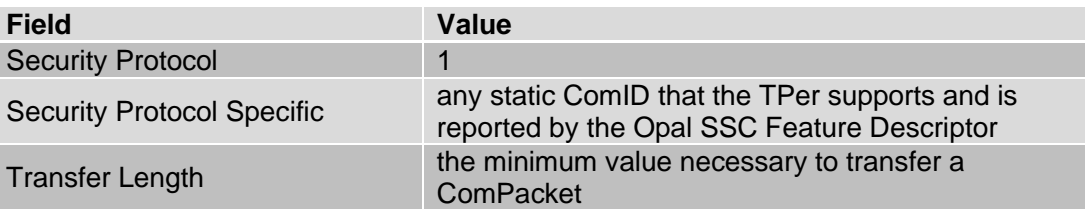

### **Table 4 IF-SEND/RECV Security Protocol=1 Command Field**

### **Table 5 IF-SEND Security Protocol=1 Command Payload**

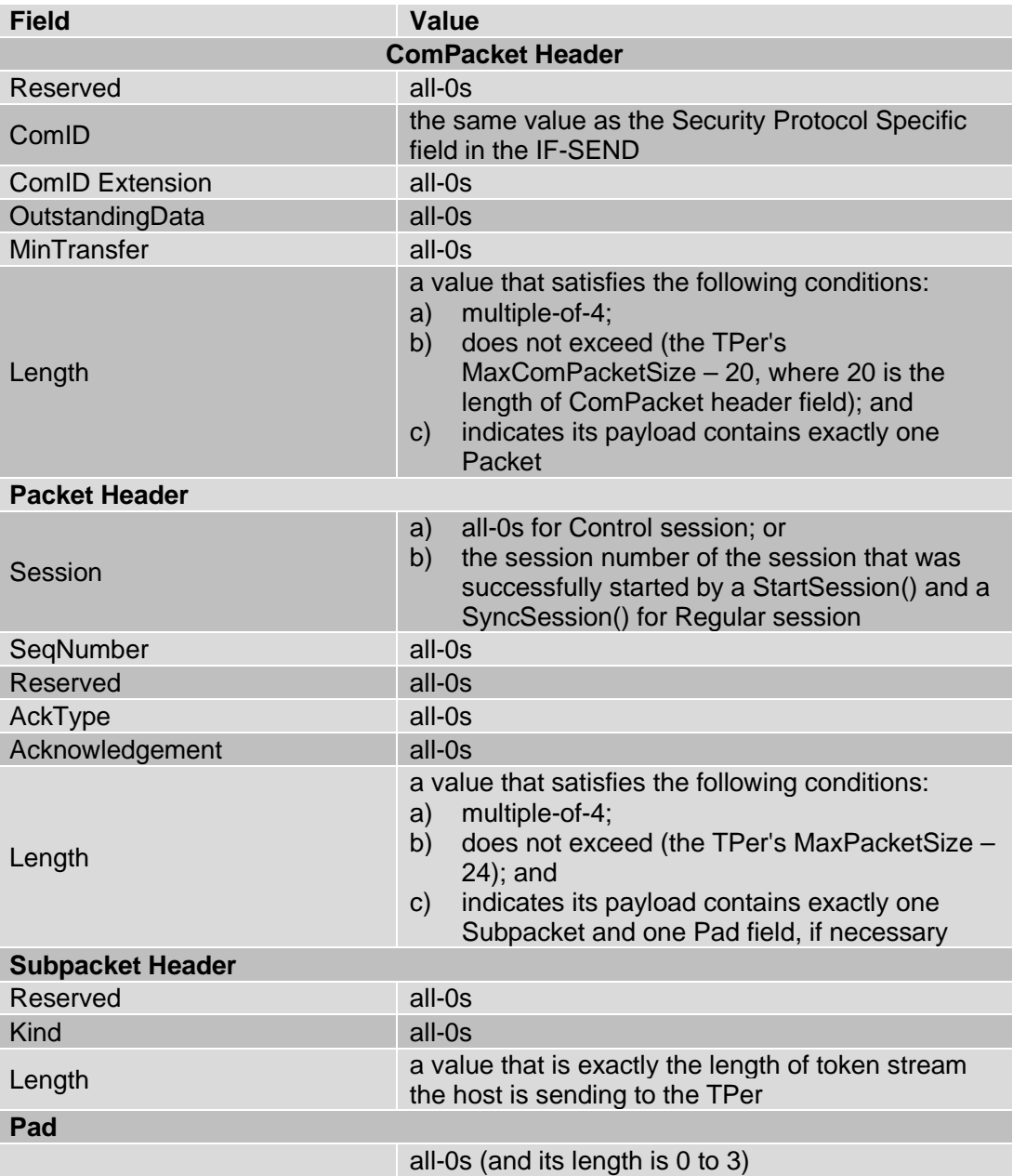

## <span id="page-26-0"></span>**3.2 SID Original Factory State Requirement**

If SID is not MSID, the SD vendor SHALL submit the value of SID to Test House and CPM.

## <span id="page-26-1"></span>**3.3 SSC Version Requirement**

The SD vendor SHALL submit the SSC version implemented by the SD to the Test House and Certification Program Manager (CPM).

Supported SSC versions in this specification include:

- 1) Opal 1.00 (refer to [\[3\]\)](#page-18-5)
- 2) Opal 2.00 (refer to [\[4\]\)](#page-18-6)
- 3) Opal 2.01 (refer to [\[5\]\)](#page-18-7)
- 4) Opal 2.02 (refer to [6])
- 5) Opalite 1.00 (refer to [\[11\]\)](#page-18-9)
- 6) Pyrite 1.00 (refer to [\[12\]\)](#page-18-10)
- 7) Pyrite 2.00 (refer to [\[13\]\)](#page-18-11)
- 8) Pyrite 2.01 (refer to [14])
- 9) Ruby 1.00 (refer to [\[15\]\)](#page-18-13)

## <span id="page-27-0"></span>**3.4 Feature Set Support Requirement**

The SD vendor SHALL submit a list of Feature Sets implemented by the SD to the Test House and CPM.

The Test Suite Vendor SHALL support testing against all feature sets supported in this specification.

Supported Feature Sets in this specification include:

- 1) Additional DataStore Tables, Opal SSC Feature Set (refer to [\[9\]\)](#page-18-17)
- 2) PSID, Opal SSC Feature Set (refer to [\[10\]\)](#page-18-18)
- 3) Block SID Authentication Feature Set (refer to [\[16\]\)](#page-18-19)

### <span id="page-27-1"></span>**3.5 PSID Feature Set Support Requirement**

If the SD vendor claims support for the PSID Feature Set, then the SD vendor SHALL submit the PSID value to the Test House and CPM.

### <span id="page-27-2"></span>**3.6 Interface Read/Write Command Support Requirement**

The SD vendor MAY submit a list of all supported Read and Write commands (as identified by [2]) to the Test House and CPM.

The Test Suite SHALL discover the list of all supported Read and Write commands (as identified by [\[2\]\)](#page-18-4).

## <span id="page-28-0"></span>**4 Use Case Test Cases**

## <span id="page-28-1"></span>**4.1 Introduction**

Test cases in this section relate to use case scenarios that apply to general SD functionality. Tests in this section SHALL be performed in sequential order. Unless otherwise specified within a test case, the expected result of each step is that the step SHALL SUCCEED.

## <span id="page-28-2"></span>**4.2 Common Prerequisites**

Unless otherwise noted, the following set of prerequisites apply for each test in this section:

- 1. Synchronous Protocol state machine for all ComIDs is in "Awaiting IF-SEND" state
- 2. The Locking SP is in Manufactured state
- 3. The values of any credentials used are known
- 4. All StartSession method HostChallenge parameters use the current C\_PIN object's PIN column value for the Authority used in the HostSigningAuthority parameter
- 5. All sessions are Read-Write sessions
- 6. No open sessions exist at the start of the Test Sequence

## <span id="page-28-3"></span>**UCT-01: Level 0 Discovery**

### <span id="page-28-4"></span>**Notes**

#### *Start of informative comment*

This test includes the sequence of operations required to determine if the SD supports any SSC supported by this specification.

After completing this test, record the COM ID for use in later tests.

*End of informative comment*

#### <span id="page-28-5"></span>**Prerequisites**

None

### <span id="page-28-6"></span>**Test Sequence**

- 1) Issue an IF-RECV Level 0 Discovery with the following conditions:
	- a. Security Protocol  $= 1$
	- b. Security Protocol Specific = 0x0001
	- c. Transfer Length is a value large enough to retrieve the entire response data of Level 0 Discovery

### <span id="page-28-7"></span>**Expected Response**

- 1) Step #1 SUCCEEDS
- 2) The SD returns the following values for Level 0 Discovery:
	- a. TPer Feature
		- i. Feature Code =  $0x0001$
- ii. Streaming Supported  $= 1$
- iii. Sync Supported  $= 1$
- b. Locking Feature
	- i. Feature Code =  $0x0002$
	- ii. For Opal 1.00, Opal 2.00, Opal 2.01, Opal 2.02, Opalite 1.00, and Ruby 1.00, Media Encryption = 1
	- iii. For Pyrite 1.00, Pyrite 2.00 and Pyrite 2.01, Media Encryption =  $0$
	- iv. Locking Supported  $= 1$
- 3) The SD returns the following values for Opal 1.00:
	- a. Opal 1.00 Feature
		- i. Feature Code =  $0x0200$
		- ii. Number of ComIDs >= 1
- 4) The SD returns the following values for Opal 2.00, 2.01 or 2.02:
	- a. Opal 2.00, 2.01 and 2.02 Feature
		- i. Feature Code =  $0x0203$
		- ii. Number of ComIDs >= 1
		- iii. Number of Locking SP Admin Authorities >= 4
		- iv. Number of Locking SP User Authorities >= 8
	- b. Additional DataStore Table Feature
		- i. Feature Code =  $0x0202$
		- ii. Maximum number of DataStore Tables >= 1
		- iii. Maximum total size of DataStore Tables >= 0xA0000
		- iv. DataStore Table size alignment >= 1
	- c. If the device supports Opal v2.02, Block SID Authentication Feature
		- i. Feature Code =  $0x0402$
		- ii. SID Value State  $= 0$
- 5) The SD returns the following values for Opalite 1.00:
	- a. Opalite SSC 1.00 Feature
		- i. Feature Code =  $0x0301$
		- ii. Number of ComIDs >= 1
	- b. Block SID Authentication Feature
		- i. Feature Code =  $0x0402$
		- ii. SID Value State  $= 0$
- 6) The SD returns the following values for Pyrite 1.00:
	- a. Pyrite 1.00 Feature
		- i. Feature Code =  $0x0302$
		- ii. Number of ComIDs >= 1
- b. Block SID Authentication Feature
	- i. Feature Code =  $0x0402$
	- ii. SID Value State  $= 0$
- 7) The SD returns the following values for Pyrite 2.00:
	- a. Pyrite 2.00 Feature
		- i. Feature Code =  $0x0303$
		- ii. Number of ComIDs >= 1
	- b. Block SID Authentication Feature
		- iii. Feature Code =  $0x0402$
		- iv. SID Value State  $= 0$
	- c. Supported Data Removal Mechanism Feature
		- i. Feature Code =  $0x0404$
		- ii. Overwrite Data Erase = 1 or Block Erase = 1
		- iii. Crypto Erase  $= 0$
- 8) The SD returns the following values for Ruby 1.00:
	- a. Ruby 1.00 Feature
		- i. Feature Code =  $0x0304$
		- ii. Number of ComIDs >= 1
	- b. Block SID Authentication Feature
		- i. Feature Code =  $0x0402$
		- ii. SID Value State  $= 0$

## <span id="page-30-0"></span>**UCT-02: Properties**

#### <span id="page-30-1"></span>**Notes**

*Start of informative comment*

The values in the Properties response reported in this section are examples and vary between implementations and locking states of ranges.

*End of informative comment*

#### <span id="page-30-2"></span>**Prerequisites**

None

### <span id="page-30-3"></span>**Test Sequence**

- 1) Invoke the Properties method with the following HostProperties values:
	- a. MaxComPacketSize = 4096 bytes
- b. MaxPacketSize = 4076 bytes
- c. MaxIndTokenSize = 4040 bytes

## <span id="page-31-0"></span>**Expected Response**

- 1) Step #1 SUCCEEDS
- 2) The SD returns the following values for TPer Properties:
	- a. MaxComPacketSize >= 2048 bytes
	- b. MaxResponseComPacketSize >= 2048 bytes
	- c. MaxPacketSize >= 2028 bytes
	- d. MaxIndTokenSize >= 1992 bytes
	- e. MaxPackets >= 1
	- f. MaxSubpackets >= 1
	- g. MaxMethods >= 1
	- h. MaxSessions >= 1
	- i. MaxAuthentications >= 2
	- j. MaxTranactionLimit >= 1
	- k. DefSessionTimeout >= 0
- 3) The SD returns the following values for Host Properties:
	- a. MaxComPacketSize >= 2048 bytes and <= 4096 bytes
	- b. MaxPacketSize  $>= 2028$  bytes and  $<= 4076$  bytes
	- c. MaxIndTokenSize >= 1992 bytes and <= 4040 bytes

## <span id="page-31-1"></span>**UCT-03: Taking Ownership of an SD**

### <span id="page-31-2"></span>**Notes**

### *Start of informative comment*

The following test is to establish that an SD can be controlled by host software. Taking ownership is a key step in managing an SD.

*End of informative comment*

### <span id="page-31-3"></span>**Prerequisites**

None

## <span id="page-31-4"></span>**Test Sequence**

1) If Opal 1.00; or if any other SSC supported by this specification and the Initial C\_PIN\_SID PIN Indicator value = 0, then

- a. Invoke the StartSession method with SPID = Admin SP UID
- b. Invoke the Get method to retrieve MSID's PIN column value from the C\_PIN table
- c. CLOSE\_SESSION
- d. Invoke the  $\text{Star}$  Issocian method with SPID = Admin SP UID and HostSigningAuthority = SID authority UID
- e. SET\_PASSWORD\_FOR SID to <SID\_PASSWORD>
- f. CLOSE\_SESSION
- 2) If any SSC supported by this specification other than Opal 1.00 and the Initial C\_PIN\_SID PIN Indicator value <> 0, then obtain SID VU PIN value from the SD vendor
	- a. Invoke the StartSession method with SPID = Admin SP UID, HostSigningAuthority = SID authority UID, and HostChallenge = SID C\_PIN object's VU PIN column value
	- b. SET\_PASSWORD\_FOR SID to <SID\_PASSWORD>
	- c. CLOSE\_SESSION
- 3) If Opal 2.00, 2.01 or 2.02
	- a. Invoke the StartSession method with SPID = Admin SP UID, HostSigningAuthority = SID authority UID, and HostChallenge = <SID\_PASSWORD>
	- b. SET PASSWORD FOR Admin1 to <AdminSP\_Admin1\_ PASSWORD>
	- c. ENABLE Admin1
	- d. CLOSE\_SESSION

### <span id="page-32-0"></span>**Expected Response**

- 1) If Opal 1.00, or if any other SSC supported by this specification and the Initial C\_PIN\_SID PIN Indicator value = 0, then step #1 SUCCEEDS
- If any SSC supported by this specification other than Opal 1.00 and the Initial C\_PIN\_SID PIN Indicator value <> 0, then step #2 SUCCEEDS
- If Opal 2.00, 2.01 or 2.02 then step #3 SUCCEEDS

## <span id="page-32-1"></span>**UCT-04: Activate Locking SP when in Manufactured-Inactive State**

#### <span id="page-32-2"></span>**Notes**

*Start of informative comment*

None

*End of informative comment*

### <span id="page-32-3"></span>**Prerequisites**

- 1) Locking SP is in the Manufactured-Inactive state
- 2) The Activate method is implemented

### <span id="page-33-0"></span>**Test Sequence**

- 1) Invoke the StartSession method with SPID = Admin SP UID and HostSigningAuthority = SID authority UID
- 2) Invoke the Activate method on Locking SP object
- 3) CLOSE\_SESSION
- 4) Invoke the StartSession method with SPID = Locking SP UID and HostSigningAuthority = Admin1 authority UID
- 5) CLOSE\_SESSION

### <span id="page-33-1"></span>**Expected Response**

1) Steps #1-5 SUCCEED

## <span id="page-33-2"></span>**UCT-05: Configuring Authorities**

### <span id="page-33-3"></span>**Notes**

### *Start of informative comment*

The following sections describe the sequences of steps for setting the PIN Credential value for one or more Admin authorities, and enabling and setting the PIN Credential value for multiple User authorities.

*End of informative comment*

### <span id="page-33-4"></span>**Prerequisites**

None

### <span id="page-33-5"></span>**Test Sequence**

- 1) Invoke the StartSession method with SPID = Locking SP UID and HostSigningAuthority = Admin1 authority UID
- 2) SET\_PASSWORD\_FOR Admin1 to <Admin1\_PASSWORD>
- 3) ENABLE *User1*
- 4) SET\_PASSWORD\_FOR *User1 to <User1\_PASSWORD>*
- 5) Enable LAST\_REQUIRED\_USER
- 6) SET\_PASSWORD\_FOR LAST\_REQUIRED\_USER to <LAST\_REQUIRED\_USER\_PASSWORD>
- 7) CLOSE\_SESSION
- 8) Invoke the StartSession method with SPID = Locking SP UID and HostSigningAuthority = Admin1 authority UID
- 9) CLOSE\_SESSION
- 10) Invoke the StartSession method with SPID = Locking SP UID and HostSigningAuthority = User1 authority UID
- 11) CLOSE\_SESSION

12) Invoke the StartSession method with SPID = Locking SP UID and HostSigningAuthority = LAST\_REQUIRED\_USER authority UID

13) CLOSE\_SESSION

### <span id="page-34-0"></span>**Expected Response**

1) Steps #1-13 SUCCEED

## <span id="page-34-1"></span>**UCT-06: Configuring Locking Objects (Locking Ranges)**

### <span id="page-34-2"></span>**Notes**

*Start of informative comment* None *End of informative comment*

### <span id="page-34-3"></span>**Prerequisites**

None

### <span id="page-34-4"></span>**Test Sequence**

- 1) Invoke the StartSession method with SPID = Locking SP UID and HostSigningAuthority = Admin1 authority UID
- 2) This test step varies based on the SSC version:
	- a. For Opal, invoke the Set method on LAST\_REQUIRED\_RANGE. Configure the locking range as follows:
		- i. RangeStart  $= 0$
		- ii. RangeLength  $= 64$
		- $iii.$  ReadLockEnabled = TRUE
		- iv. WriteLockEnabled = TRUE
		- $v.$  ReadLocked  $=$  FALSE
		- $vi.$  WriteLocked  $=$  FALSE
	- vii. For Opal 2.00, 2.01 and 2.02, LockOnReset  $= {0}$
	- viii. Adjust RangeStart and RangeLength according to the RangeAlignment
	- **b.** For all SSCs supported by this specification other than Opal, invoke the Set method on Locking\_GlobalRange. Configure the locking range as follows:
		- $i.$  ReadLockEnabled = TRUE
		- ii. WriteLockEnabled  $=$  TRUE
		- $iii.$  ReadLocked  $=$  FALSE
		- iv. WriteLocked  $=$  FALSE
		- v. LockOnReset *=* {0}
- 3) Invoke the Set method on the BooleanExpr column of the LAST\_REQUIRED\_RANGE\_RDLOCKED\_ACE ACE object to set the UIDs of the User1 and LAST\_REQUIRED\_USER Authority objects
- 4) Invoke the Set method on the BooleanExpr column of the LAST\_REQUIRED\_RANGE\_WRLOCKED\_ACE ACE object to set the UIDs of the User1 and LAST\_REQUIRED\_USER Authority objects
- 5) CLOSE\_SESSION
- 6) This test step varies based on the SSC version:
	- a. For Opal, Write the MAGIC\_PATTERN over the entire LAST\_REQUIRED\_RANGE
	- b. For all SSCs supported by this specification other than Opal, Write the MAGIC\_PATTERN over an ARBITRARILY\_VARYING\_LBA\_RANGE
- 7) This test step varies based on the SSC version:
	- a. For Opal, Read the entire LAST\_REQUIRED\_RANGE
	- b. For all SSCs supported by this specification other than Opal, Read the same ARBITRARILY\_VARYING\_LBA\_RANGE in Step #6
- 8) Power cycle the SD
- 9) This test step varies based on the SSC version:
	- a. For Opal, Read the entire LAST\_REQUIRED\_RANGE
	- b. For all SSCs supported by this specification other than Opal, Read the same ARBITRARILY\_VARYING\_LBA\_RANGE in Step #6
- 10) This test step varies based on the SSC version:
	- a. For Opal, Write the MAGIC\_PATTERN over the entire LAST\_REQUIRED\_RANGE
	- b. For all SSCs supported by this specification other than Opal, Write the MAGIC\_PATTERN over an ARBITRARILY\_VARYING\_LBA\_RANGE

### <span id="page-35-0"></span>**Expected Response**

- 1) Steps #1-8 SUCCEED
- 2) The value returned from the Read command in step #7 is the MAGIC\_PATTERN
- 3) Steps #9-10 return Data Protection Error

## <span id="page-35-1"></span>**UCT-07: Unlocking Ranges**

### <span id="page-35-2"></span>**Notes**

*Start of informative comment*

**None** 

*End of informative comment*

### <span id="page-35-3"></span>**Prerequisites**

None
### **Test Sequence**

- 1) Invoke the StartSession method with SPID = Locking SP UID and HostSigningAuthority = User1 authority UID
- 2) Invoke the Set method on the ReadLocked and WriteLocked columns of the LAST\_REQUIRED\_RANGE Locking object with a value of FALSE
- 3) CLOSE\_SESSION
- 4) This test step varies based on the SSC version:
	- a. For Opal, Read the entire LAST\_REQUIRED\_RANGE
	- b. For all SSCs supported by this specification other than Opal, Read an ARBITRARILY\_VARYING\_LBA\_RANGE

## **Expected Results**

1) Steps #1-4 SUCCEED

## **UCT-08: Erasing Ranges**

### **Notes**

*Start of informative comment*

None *End of informative comment*

## **SSC Applicability**

This test case applies to all SSCs supported by this specification except for:

- 1) Pyrite 1.00
- 2) Pyrite 2.00

## **Prerequisites**

None

- 1) This test step varies based on the SSC version:
	- a. For Opal, Write the MAGIC\_PATTERN over the entire LAST\_REQUIRED\_RANGE
	- b. For all SSCs supported by this specification other than Opal, Write the MAGIC\_PATTERN over an ARBITRARILY\_VARYING\_LBA\_RANGE
- 2) Invoke the StartSession method with SPID = Locking SP UID and HostSigningAuthority = Admin1 authority UID
- 3) Invoke the Get method on the LAST\_REQUIRED\_RANGE to retrieve the ActiveKey column's value
- 4) Invoke the GenKey method on the UID retrieved from the LAST\_REQUIRED\_RANGE's ActiveKey column
- 5) CLOSE\_SESSION
- 6) This test step varies based on the SSC version:
	- a. For Opal, attempt to read the entire LAST\_REQUIRED\_RANGE
	- b. For all SSCs supported by this specification other than Opal, attempt to read the entire ARBITRARILY\_VARYING\_LBA\_RANGE that was written to in test step #1

- 1) Steps #1-5 SUCCEED
- 2) The Read command in step #6 responds in one of the following ways:
	- a. The Read command fails without returning data;
	- b. The Read command fails and returns data that does not match the MAGIC\_PATTERN; or
	- c. The Read command succeeds and returns data that does not match the MAGIC\_PATTERN

## **UCT-09: Using the DataStore Table**

#### **Notes**

*Start of informative comment* None *End of informative comment*

## **Prerequisites**

The size of the DataStore byte table is not zero

- 1) Invoke the StartSession method with SPID = Locking SP UID and HostSigningAuthority = Admin1 authority UID
- 2) Invoke the Set method on the BooleanExpr column of the ACE\_DataStore\_Set\_All ACE object to include the UID of the User1 Authority object
- 3) Invoke the Set method on the BooleanExpr column of the ACE\_DataStore\_Get\_All ACE object to include the UID of the User1 Authority object
- 4) CLOSE\_SESSION
- 5) Invoke the StartSession method with SPID = Locking SP UID and HostSigningAuthority = User1 authority UID
- 6) Invoke the Set method to write the entire DataStore table with the MAGIC\_PATTERN
- 7) CLOSE\_SESSION
- 8) Invoke the StartSession method with SPID = Locking SP UID and HostSigningAuthority = User1 authority UID
- 9) Invoke the Get method on the DataStore table to read the data of the DataStore table
- 10) CLOSE\_SESSION

- 1) Steps #1-10 SUCCEED
- 2) The Get method in step #9 returns the MAGIC\_PATTERN

## **UCT-10: Enable MBR Shadowing**

#### **Notes**

*Start of informative comment* None *End of informative comment*

## **SSC Applicability**

This test case applies to all SSCs supported by this specification with the following exception for Pyrite 1.00, 2.00 and 2.01, and Ruby 1.00:

This test case only applies to Pyrite 1.00, 2.00 and 2.01, and Ruby 1.00 if the MBR Shadowing feature is supported.

## **Prerequisites**

The size of the MBR table is not zero

- 1) Invoke the StartSession method with SPID = Locking SP UID and HostSigningAuthority = Admin1 authority UID
- 2) Invoke the Set method on the BooleanExpr column of the ACE\_MBRCONTROL\_SET\_DONE ACE object to include the UIDs of the User1 and LAST\_REQUIRED\_USER Authority objects
- 3) Invoke the Get method on the Rows column of the MBR Table Descriptor Object
- 4) This test step varies based on the SSC version:
	- a. For Opal, invoke the Set method to change the RangeLength column of the LAST\_REQUIRED\_RANGE to SIZE\_OF\_MBR\_TABLE\_DESCRIPTOR\_IN\_LOGICAL\_BLOCKS + 10 LBAs
	- b. For Opalite 1.00, Pyrite 1.00, Pyrite 2.00, and Ruby 1.00, Do nothing for this step
- 5) This test step varies based on the SSC version:
	- a. For Opal, write 1s over the entire LAST\_REQUIRED\_RANGE
- b. For all SSCs supported by this specification other than Opal, write 1s over the range from LBA 0 to SIZE\_OF\_MBR\_TABLE\_DESCRIPTOR\_IN\_LOGICAL\_BLOCKS + 10
- 6) This test step varies based on the SSC version:
	- a. For Opal 1.00 invoke the Set method to write the entire MBR table with the MAGIC PATTERN
	- b. For all SSCs supported by this specification other than Opal 1.00, invoke the Set method to write the entire MBR table with the MAGIC\_PATTERN while adhering to the MandatoryWriteGranularity requirements
- 7) Invoke the Set method on the Enable column of the MBRControl table with a value of TRUE
- 8) CLOSE\_SESSION
- 9) Power cycle the SD
- 10) This test step varies based on the SSC version:
	- a. For Opal, Write the MAGIC\_PATTERN over the entire LAST\_REQUIRED\_RANGE
	- b. For all SSCs supported by this specification other than Opal, Write the MAGIC\_PATTERN over the entire range from LBA 0 to SIZE\_OF\_MBR\_TABLE\_DESCRIPTOR\_IN\_LOGICAL\_BLOCKS + 10
- 11) Read from LBA 0 to the size of the MBR Table
- 12) This test step varies based on the SSC version:
	- a. For Opal 1.00 Read 10 LBAs starting immediately following the end of the MBR
	- b. For all SSCs supported by this specification other than Opal 1.00, Read 10 LBAs or an appropriate value adhering to the Range Alignment requirements, starting immediately following the end of the MBR Shadowing

- 1) Steps #1-9 SUCCEED
- 2) Step #10 returns Data Protection Error
- 3) The value returned from the Read command in step #11 matches the MAGIC\_PATTERN
- 4) The value returned from the Read command in step #12 = 0s

## **UCT-11: MBR Done**

#### **Notes**

*Start of informative comment*

None

*End of informative comment*

#### **SSC Applicability**

This test case applies to all SSCs supported by this specification with the following exception for Pyrite 1.00, Pyrite 2.00, and Ruby 1.00:

This test case only applies to Pyrite 1.00, 2.00, 2.01 and Ruby 1.00 if the MBR Shadowing feature is supported.

#### **Prerequisites**

None

### **Test Sequence**

- 1) Invoke the StartSession method with SPID = Locking SP UID and HostSigningAuthority = LAST\_REQUIRED\_USER authority UID
- 2) Invoke the Set method on the ReadLocked and WriteLocked columns of the LAST\_REQUIRED\_RANGE Locking object with a value of FALSE
- 3) Invoke the Set method on the Done column of the MBRControl table with a value of TRUE
- 4) CLOSE\_SESSION
- 5) This test step varies based on SSC version:
	- a. For Opal, Read the entire LAST\_REQUIRED\_RANGE
	- b. For all SSCs supported by this specification other than Opal, Read the entire range from LBA 0 to SIZE\_OF\_MBR\_TABLE\_DESCRIPTOR\_IN\_LOGICAL\_BLOCKS + 10

### **Expected Response**

- 1) Steps #1-5 SUCCEED
- 2) The value returned from the Read command in step  $#5 = 1s$

## **UCT-12: Revert the Locking SP using SID, with Locking SP in Manufactured state**

#### **Notes**

*Start of informative comment* None

*End of informative comment*

## **Prerequisites**

For ZNS device, reset Write Pointer

- 1) Write the MAGIC\_PATTERN over 64 logical blocks beginning at LBA 0
- 2) For ZNS device, read Write Pointer and Zone State
- 3) Invoke the StartSession method with SPID = Admin SP UID and HostSigningAuthority = SID authority UID
- 4) Invoke the Revert method on Locking SP object
- 5) CLOSE\_SESSION
- 6) Invoke the StartSession method with SPID = Locking SP UID
- 7) This test step varies based on the SSC version:
	- a. For all SSCs supported by this specification other than Pyrite 1.00, read 64 logical blocks beginning at LBA  $\Omega$
	- b. For Pyrite 1.00, do nothing for this step
- 8) For ZNS device, read Write Pointer and Zone State

- 1) Steps #1-5 SUCCEED
- 2) The StartSession method in step #5 results in a SyncSession method with a status code of INVALID\_PARAMETER
- 3) For all SSCs supported by this specification other than Pyrite 1.00, the Read command in step #6 responds in one of the following ways:
	- a. The Read command fails without returning data;
	- b. The Read command fails and returns data that does not match the MAGIC\_PATTERN; or
	- c. The Read command succeeds and returns data that does not match the MAGIC\_PATTERN
- 4) For ZNS device in step #8,
	- a) If Key Change Zone Behavior bit is set to one, Write Pointer  $= 0$  and Zone State  $=$  Empty; or
	- b) If Key Change Zone Behavior bit is cleared to zero, Write Pointer and Zone State should be kept same as the ones read in step #2.

## **UCT-13: Revert the Admin SP using SID, with Locking SP in Manufactured-Inactive state**

## **Notes**

*Start of informative comment* None *End of informative comment*

## **Prerequisites**

For ZNS device, reset Write Pointer

- 1) Write the MAGIC\_PATTERN over 64 logical blocks beginning at LBA 0
- 2) For ZNS device, read Write Pointer and Zone State
- 3) Invoke the StartSession method with SPID = Admin SP UID and HostSigningAuthority = SID authority UID
- 4) Invoke the Revert method on Admin SP object
- 5) If the "Behavior of C\_PIN\_SID Pin upon TPer Revert" from the return of Level 0 Discovery = 0 then

Invoke the StartSession method with SPID = Admin SP UID, HostSigningAuthority = SID authority UID, and HostChallenge = C\_PIN\_MSID PIN column value

Else

Invoke the StartSession method with SPID = Admin SP UID, HostSigningAuthority = SID authority UID, and HostChallenge = C\_PIN\_SID VU PIN column value

- 6) CLOSE\_SESSION
- 7) Invoke the StartSession method with SPID = Locking SP
- 8) Read 64 logical blocks beginning at LBA 0
- 9) For ZNS device, read Write Pointer and Zone State

## **Expected Response**

- 1) Steps #1-6 SUCCEED
- 2) The StartSession method in step #7 results in a SyncSession method with a status code of INVALID\_PARAMETER
- 3) The Read command in step #8 returns data that matches the MAGIC\_PATTERN
- 4) For ZNS device in step #9, Write Pointer and Zone State should be the same as those read in step #2

## **UCT-14: Revert the Admin SP using SID, with Locking SP in Manufactured state**

#### **Notes**

*Start of informative comment* None *End of informative comment*

## **Prerequisites**

- 1) SID's PIN column value is set to <SID\_PASSWORD> value in the SID's C\_PIN credential PIN column
- 2) Locking SP is in the Manufactured state
- 3) Determining support for the Revert feature:
	- a. Invoke the StartSession method with SPID = Admin SP UID
	- b. Invoke the Get method on UID 00 00 00 06 00 00 02 02 to determine support
- 4) For ZNS device, reset Write Pointer

#### **Test Sequence**

- 1) Write the MAGIC\_PATTERN over 64 logical blocks beginning at LBA 0
- 2) For ZNS device, read Write Pointer and Zone State
- 3) Invoke the StartSession method with SPID = Admin SP UID and HostSigningAuthority = SID authority UID
- 4) Invoke the Revert method on Admin SP object
- 5) If the "Behavior of C\_PIN\_SID Pin upon TPer Revert" from the return of Level 0 Discovery = 0 then

Invoke the StartSession method with SPID = Admin SP UID, HostSigningAuthority = SID authority UID, and HostChallenge = C\_PIN\_MSID PIN column value

Else

Invoke the StartSession method with SPID = Admin SP UID, HostSigningAuthority = SID authority UID, and HostChallenge = C\_PIN\_SID VU PIN column value

- 6) CLOSE\_SESSION
- 7) Invoke the StartSession method with SPID = Locking SP UID
- 8) Read 64 logical blocks beginning at LBA 0
- 9) For ZNS device, read Write Pointer and Zone State

#### **Expected Response**

- 1) Steps #1-6 SUCCEED
- 2) The StartSession method in step #6 results in a SyncSession method with a status code of INVALID\_PARAMETER
- 3) For all SSCs supported by this specification other than Pyrite 1.00, The Read command in step #8 responds in one of the following ways:
	- a. The Read command fails without returning data;
	- b. The Read command fails and returns data that does not match the MAGIC\_PATTERN; or
	- c. The Read command succeeds and returns data that does not match the MAGIC\_PATTERN
- 4) For ZNS device in step #9,
	- a. If Key Change Zone Behavior bit is set to one, Write Pointer = 0 and Zone State = Empty; or
	- b. If Key Change Zone Behavior bit is cleared to zero, Write Pointer and Zone State should be the same as those read in step #2

## **UCT-15: Revert Admin SP using Admin1, with Locking SP in Manufactured state**

#### **Notes**

*Start of informative comment* See [\[4\]](#page-18-0) [\[5\]](#page-18-1) [\[6\]](#page-18-2) for support requirements. *End of informative comment*

### **SSC Applicability**

This test case applies to Opal 2.00, 2.01 and 2.02 with no exceptions.

This test case only applies to all other SSCs supported by this specification if the Admin1 authority in the Authority table of the AdminSP is implemented.

#### **Prerequisites**

- 1) Locking SP is in the Manufactured state
- 2) Admin1 authority is enabled

Admin1's PIN column value is set to <Admin1\_PASSWORD> value in the Admin1's C\_PIN credential PIN column

3) For ZNS device, reset Write Pointer

#### **Test Sequence**

- 1) Write the MAGIC\_PATTERN over 64 logical blocks beginning at LBA 0
- 2) For ZNS device, read Write Pointer and Zone State
- 3) Invoke the StartSession method with SPID = Admin SP UID and HostSigningAuthority = Admin1 authority UID
- 4) Invoke the Revert method on Admin SP object
- 5) If the "Behavior of C\_PIN\_SID Pin upon TPer Revert" from the return of Level 0 Discovery = 0 then

Invoke the StartSession method with SPID = Admin SP UID, HostSigningAuthority = SID authority UID, and HostChallenge = C\_PIN\_MSID PIN column value

Else

Invoke the StartSession method with SPID = Admin SP UID, HostSigningAuthority = SID authority UID, and HostChallenge = C\_PIN\_SID VU PIN column value

- 6) CLOSE\_SESSION
- 7) Invoke the StartSession method with SPID = Locking SP UID
- 8) Read 64 logical blocks beginning at LBA 0
- 9) For ZNS device, read Write Pointer and Zone State

- 1) Steps #1-6 SUCCEED
- 2) The StartSession method in step #6 results in a SyncSession method with a status code of INVALID\_PARAMETER
- 3) For all SSCs supported by this specification other than Pyrite 1.00, the Read command in step #8 responds in one of the following ways:
	- a. The Read command fails without returning data;
	- b. The Read command fails and returns data that does not match the MAGIC\_PATTERN; or
- c. The Read command succeeds and returns data that does not match the MAGIC\_PATTERN
- 4) For ZNS device in step #9,
	- a. If Key Change Zone Behavior bit is set to one, Write Pointer = 0 and Zone State = Empty; or
	- b. If Key Change Zone Behavior bit is cleared to zero, Write Pointer and Zone State should be kept same as the one read in step #2

## **UCT-16: Revert Admin SP using PSID, with Locking SP in Manufactured state**

#### **Notes**

*Start of informative comment*

None

*End of informative comment*

### **SSC Applicability**

This test case applies to the following SSCs:

- 1) Opal 2.01
- 2) Opal 2.02
- 3) Opalite 1.00
- 4) Pyrite 2.00
- 5) Pyrite 2.01
- 6) Ruby 1.00

If the PSID Feature Set is implemented this test case also applies to Opal 1.00 and Opal 2.00.

#### **Prerequisites**

- 1) The PIN column of C\_PIN\_SID is set to <SID\_PASSWORD>
- 2) Locking SP is in the Manufactured state
- 3) For ZNS device, reset Write Pointer

### **Test Sequence**

- 1) Write the MAGIC\_PATTERN over 64 logical blocks beginning at LBA 0
- 2) For ZNS device, read Write Pointer and Zone State
- 3) Invoke the StartSession method with SPID = Admin SP UID, HostSigningAuthority = PSID authority UID, and HostChallenge = PSID authority's credential obtained from the VU PSID delivery mechanism
- 4) Invoke the Revert method on Admin SP object
- 5) If the "Behavior of C\_PIN\_SID Pin upon TPer Revert" from the return of Level 0 Discovery = 0 then

Invoke the StartSession method with SPID = Admin SP UID, HostSigningAuthority = SID authority UID, and HostChallenge = C\_PIN\_MSID PIN column value

#### Else

Invoke the StartSession method with SPID = Admin SP UID, HostSigningAuthority = SID authority UID, and HostChallenge = C\_PIN\_SID VU PIN column value

- 6) CLOSE\_SESSION
- 7) Invoke the StartSession method with SPID = Locking SP UID
- 8) Read 64 logical blocks beginning at LBA 0
- 9) For ZNS device, read Write Pointer and Zone State

- 1) Steps #1-5 SUCCEED
- 2) The StartSession method in step #7 results in a SyncSession method with a status code of INVALID\_PARAMETER
- 3) The Read command in step #8 responds in one of the following ways:
	- a. The Read command fails without returning data;
	- b. The Read command fails and returns data that does not match the MAGIC\_PATTERN; or
	- c. The Read command succeeds and returns data that does not match the MAGIC\_PATTERN
- 4) For ZNS device in step #9,
	- a. If Key Change Zone Behavior bit is set to one, Write Pointer = 0 and Zone State = Empty
	- b. If Key Change Zone Behavior bit is cleared to zero, Write Pointer and Zone State should be the same as those read in step #2

## **5 Specific Functionality**

## **5.1 Introduction**

These test cases reflect specific functionality that SHALL be performed on a device that complies with the Opal 1.00, Opal 2.00, 2.01 and 2.02, Opalite 1.00, Pyrite 1.00, Pyrite 2.00 and 2.01, or Ruby 1.00 specifications. Unless otherwise specified within a test case, the expected result of each step is that the step SHALL SUCCEED.

## **5.2 Common Prerequisites**

Unless otherwise noted, the following set of prerequisites apply for each test in this section:

- 1. SD is in Awaiting IF-SEND
- 2. Locking SP is in Manufactured state
- 3. The values of any credentials used are known
- 4. All StartSession method HostChallenge parameters use the current C\_PIN object's PIN column value for the Authority used in the HostSigningAuthority parameter
- 5. All sessions are Read-Write sessions
- 6. No open sessions exist at the start of the Test Sequence

## **SPF-01: Transaction**

#### **Notes**

#### *Start of informative comment*

There are two tests performed relating to Transactions:

1. Case 1 attempts to write an entire table with the MAGIC\_PATTERN.

2. Case 2 attempts to write an entire table with 0s, and then close the session without committing the Transaction.

In most cases, the MBR table is used for these tests but for SSCs where the MBR shadowing feature is optional, the MBR table is only used when the MBR shadowing feature is supported, otherwise the DataStore table is used.

Since Session Timeout is VU, test results may be NA if session timeout occurs or if the transaction cannot be committed.

*End of informative comment*

Case 1:

#### **Prerequisites**

- 1) For Opal 1.00, 2.00, 2.01 and 2.02, and Opalite 1.00, knowledge of the MBR table size
- 2) For Opal 2.00, 2.01 and 2.02, and Opalite 1.00, knowledge of the MandatoryWriteGranularity Column value for the MBR table
- 3) For Pyrite 1.00, 2.00 and 2.01, and Ruby 1.00, if the MBR Shadowing feature is supported, then knowledge of the MBR table size, otherwise knowledge of the DataStore table size
- 4) For Pyrite 1.00, 2.00 and 2.01, and Ruby 1.00, if the MBR Shadowing feature is supported, then knowledge of the MandatoryWriteGranularity Column value for the MBR table, otherwise knowledge of the MandatoryWriteGranularity Column value for the DataStore table

5) The size of the MBR table is not zero

- 1) Invoke the StartSession method with SPID = Locking SP UID and HostSigningAuthority = Admin1 authority UID
- 2) This test step varies based on SSC version:
	- a. For Opal 1.00, invoke the Set method to write the entire MBR table with 0s
	- b. For Opal 2.00, 2.01 and 2.02, and Opalite 1.00, invoke the Set method to write the entire MBR table with 0s while adhering to the MandatoryWriteGranularity requirements
	- c. For Pyrite 1.00, 2.00 and 2.01, and Ruby 1.00, if the MBR Shadowing feature is supported, invoke the Set method to write the entire MBR table with 0s while adhering to the MandatoryWriteGranularity requirements
	- d. For Pyrite 1.00, 2.00 and 2.01, and Ruby 1.00, if the MBR Shadowing Feature is not supported, invoke the Set method to write the entire DataStore table with 0s while adhering to the MandatoryWriteGranularity requirements
- 3) CLOSE\_SESSION if the write is successful, or if the session aborts due to a timeout, exit the test and record result as NA
- 4) Invoke the StartSession method with SPID = Locking SP UID and HostSigningAuthority = Admin1 authority UID
- 5) Send a subpacket that contains a StartTransaction token with a status code of 0x00
- 6) This test step varies based on SSC version:
	- a. For Opal 1.00, invoke the Set method to write the entire MBR table with the MAGIC PATTERN
	- b. For Opal 2.00, 2.01 and 2.02, and Opalite 1.00, invoke the Set method to write the entire MBR table with the MAGIC\_PATTERN while adhering to the MandatoryWriteGranularity requirements
	- c. For Pyrite 1.00, 2.00 and 2.01, and Ruby 1.00, if the MBR Shadowing feature is supported, invoke the Set method to write the entire MBR table with the MAGIC\_PATTERN while adhering to the MandatoryWriteGranularity requirements
	- d. For Pyrite 1.00, 2.00 and 2.01, and Ruby 1.00, if the MBR Shadowing feature is not supported, invoke the Set method to write the entire DataStore table with the MAGIC\_PATTERN while adhering to the MandatoryWriteGranularity requirements
- 7) Send a subpacket that contains an End Transaction token with a status code of 0x00
- 8) CLOSE\_SESSION if the SD responds with an End Transaction token with a status code of 0x00, or if the session aborts due to a timeout exit the test and record result as NA
- 9) Invoke the StartSession method with SPID = Locking SP UID and HostSigningAuthority = Admin1 authority UID
- 10) This test step varies based on SSC version:
	- a. For Opal 1.00, 2.00, 2.01 and 2.02, and Opalite1.00, invoke the Get method on the MBR table to read the data from the table
	- b. For Pyrite 1.00, 2.00 and 2.01, and Ruby 1.00, if the MBR Shadowing feature is supported, invoke the Get method on the MBR table to read the data from the table
- c. For Pyrite 1.00, 2.00 and 2.01, and Ruby 1.00, if the MBR Shadowing feature is not supported, invoke the Get method on the DataStore table to read the data from the table
- 11) CLOSE\_SESSION

- 1) Steps #1-11 SUCCEED
- 2) The Get in step #10 returns the MAGIC\_PATTERN
- 3) If the session is aborted on step #3 or step #8, the result of this test is NA

Case 2:

#### **Prerequisites**

1) Steps #1-11 in Case 1 SUCCEED

#### **Test Sequence**

- 1) Invoke the StartSession method with SPID = Locking SP UID and HostSigningAuthority = Admin1 authority UID
- 2) Send a subpacket that contains a StartTransaction token with a status code of 0x00
- 3) This test step varies based on SSC version:
	- a. For Opal 1.00, invoke the Set method to write the entire MBR table with 0s
	- b. For Opal 2.00, 2.01 and 2.02, and Opalite 1.00, invoke the Set method to write the entire MBR table with 0s while adhering to the MandatoryWriteGranularity requirements
	- c. For Pyrite 1.00, 2.00 and 2.01, and Ruby 1.00, if the MBR Shadowing feature is supported, invoke the Set method to write the entire MBR table with 0s while adhering to the MandatoryWriteGranularity requirements
	- d. For Pyrite 1.00, 2.00 and 2.01, and Ruby 1.00, if the MBR Shadowing feature is not supported, invoke the Set method to write the entire DataStore table with 0s while adhering to the MandatoryWriteGranularity requirements
- 4) CLOSE\_SESSION if the write is successful, or if the session aborts due to a timeout exit the test and record result as NA
- 5) Invoke the StartSession method with SPID = Locking SP UID and HostSigningAuthority = Admin1 authority UID
- 6) This test step varies based on SSC version:
	- a. For Opal 1.00, 2.00, 2.01 and 2.02, and Opalite 1.00, invoke the Get method on the MBR table to read the data from the table
	- b. For Pyrite 1.00, 2.00 and 2.01, and Ruby 1.00, if the MBR Shadowing feature is supported, invoke the Get method on the MBR table to read the data from the table
	- c. For Pyrite 1.00, 2.00 and 2.01, and Ruby 1.00, if the MBR Shadowing feature is not supported, invoke the Get method on the DataStore table to read the data from the table.

7) CLOSE\_SESSION

- 1) Steps #1-7 SUCCEED
- 2) The Get method in step #6 returns the MAGIC\_PATTERN
- 3) If the session is aborted on step #4, the result of this test is NA

## **SPF-02: IF-RECV Behavior Tests**

#### **Notes**

*Start of informative comment*

There are two tests performed relating to IF-RECV Behavior:

Case 1 attempts to issue an IF-RECV command while the SD is in an Awaiting IF-SEND state

Case 2 attempts to issue an IF-RECV command with an Insufficient Transfer Length

*End of informative comment*

Case 1:

#### **Prerequisites**

1) In Awaiting IF-SEND

#### **Test Sequence**

1) Issue an IF-RECV command

#### **Expected Response**

- 1) Steps #1 SUCCEEDS
- 2) IF-RECV in step #1 has a ComPacket header value of "All Response(s) returned no further data", (See [\[1\]\)](#page-18-3)

## Case 2:

#### **Prerequisites**

None

- 1) Invoke the StartSession method with SPID = Locking SP UID and HostSigningAuthority = Admin1 authority UID
- 2) Invoke the Get method on the DataStore table to retrieve 1024 Rows. For the IF-RECV command issued by the Host to retrieve the result, the IF-RECV command has a transfer length of 1
- 3) Issue IF-RECV command to retrieve the result with the transfer length based on the MinTransfer value in the IF-RECV response to step #2
- 4) CLOSE\_SESSION

- 1) Step #1-4 SUCCEED
- 2) IF-RECV in step #2 has a ComPacket header value of "Response ready, insufficient transfer length request", see [\[1\]](#page-18-3)

## **SPF-03: TryLimit**

## **Notes**

*Start of informative comment* None *End of informative comment*

### **Prerequisites**

1) User1 is enabled

#### **Test Sequence**

- 1) Invoke the StartSession method with SPID = Locking SP UID and HostSigningAuthority = Admin1 authority UID
- 2) Invoke the Get method on Admin1's C\_PIN Object to retrieve the TryLimit Column's value
- 3) Invoke the Get method on User1's C\_PIN Object to retrieve the TryLimit Column's value
- 4) CLOSE\_SESSION
- 5) Invoke the StartSession method with SPID = Admin SP UID and HostSigningAuthority = SID authority UID
- 6) Invoke the Get method on SID's C\_PIN Object to retrieve the TryLimit Column's value
- 7) CLOSE\_SESSION
- 8) If SID C\_PIN Object has a TryLimit Column value >0, then
	- a. Invoke the StartSession method with SPID = Admin SP UID, HostSigningAuthority = SID authority UID, and HostChallenge = a value that does not match the current SID C\_PIN object's PIN column value, until SID C\_PIN object's Tries value = SID C\_PIN object's TryLimit value
	- b. Invoke the StartSession method with SPID = Admin SP UID and HostSigningAuthority = SID authority UID

Else do not perform this test step and the Test Suite SHALL mark the result of this step as NA

9) If Admin1 C\_PIN Object has a TryLimit Column value >0, then

- a. Invoke the StartSession method with SPID = Locking SP UID, HostSigningAuthority = Admin1 authority UID, and HostChallenge = a value that does not match the current Admin1 C\_PIN object's PIN column value, until Admin1 C\_PIN object's Tries value = Admin1 C\_PIN object's TryLimit value
- b. Invoke the StartSession method with SPID = Locking SP UID and HostSigningAuthority = Admin1 authority UID

Else do not perform this test step and the Test Suite SHALL mark the result of this step as NA

- 10) If User1 C\_PIN Object has a TryLimit Column value >0, then
	- a. Invoke the StartSession method with SPID = Locking SP UID, HostSigningAuthority = User1 authority UID, and HostChallenge = a value that does not match the current User1 C\_PIN object's PIN column value, until User1 C\_PIN object's Tries value = User1 C\_PIN object's TryLimit value
	- b. Invoke the StartSession method with SPID = Locking SP UID and HostSigningAuthority = User1 authority UID

Else do not perform this test step and the Test Suite SHALL mark the result of this step as NA

#### **Expected Response**

1) Steps #1-7 SUCCEED

- 2) Steps #8-10 FAIL for any Authority with a TryLimit value >0.
- 3) Every StartSession method in steps #8a, #9a, and #10a results in a SyncSession method with a status code of NOT\_AUTHORIZED
- 4) The StartSession method with the correct HostChallenge value in steps #8b, #9b, and #10b results in a SyncSession method with a status code of AUTHORITY\_LOCKED\_OUT

## **SPF-04: Tries Reset**

#### **Notes**

*Start of informative comment*

The following test verifies that the value of Tries is reset upon successful authentication.

*End of informative comment*

#### **Prerequisites**

1) User1 is enabled

- 1) If Persistence=FALSE, continue; if Persistence=TRUE, exit the test sequence
- 2) Invoke the StartSession method with SPID = Admin SP UID and HostSigningAuthority = SID authority UID
- 3) Invoke the Get method on SID's C\_PIN Object to retrieve the TryLimit Column's value
- 4) CLOSE\_SESSION
- 5) Invoke the StartSession method with SPID = Locking SP UID and HostSigningAuthority = Admin1 authority UID
- 6) Invoke the Get method on Admin1's C\_PIN Object to retrieve the TryLimit Column's value
- 7) Invoke the Get method on User1's C\_PIN Object to retrieve the TryLimit Column's value
- 8) CLOSE\_SESSION
- 9) If SID C\_PIN Object has a TryLimit Column value > 1, then
	- a. Invoke the StartSession method with SPID = Admin SP UID, HostSigningAuthority = SID authority UID, and HostChallenge = a value that does not match the current SID C\_PIN object's PIN column value, until SID C\_PIN object's Tries value = SID C\_PIN object's TryLimit value -1
	- b. Invoke the  $\text{Star}$  Start Session method with SPID = Admin SP UID and Host Signing Authority = SID authority UID.
	- c. Invoke the Get method on the Tries Column of the SID Authority's C\_PIN Object
	- d. CLOSE\_SESSION
- 10) If Admin1 C\_PIN Object has a TryLimit Column value > 1, then
	- a. Invoke the StartSession method with SPID = Locking SP UID, HostSigningAuthority = Admin1 authority UID, and HostChallenge = a value that does not match the current Admin1 C\_PIN object's PIN column value, until Admin1 C\_PIN object's Tries value = Admin1 C\_PIN object's TryLimit value -1
	- b. Invoke the StartSession method with SPID = Locking SP UID and HostSigningAuthority = Admin1 authority UID
	- c. Invoke the Get method on the Tries Column of the Admin1 Authority's C\_PIN Object
	- d. CLOSE\_SESSION
- 11) If User1 C\_PIN Object has a TryLimit Column value >1, then
	- a. Invoke the StartSession method with SPID = Locking SP UID, HostSigningAuthority = User1 authority UID, and HostChallenge = a value that does not match the current User1 C\_PIN object's PIN column value, until User1 C\_PIN object's Tries value = User1 C\_PIN object's TryLimit value -1
	- b. Invoke the StartSession method with SPID = Locking SP UID and HostSigningAuthority = User1 authority UID.
	- c. CLOSE\_SESSION
	- d. Invoke the StartSession method with SPID = Locking SP UID and HostSigningAuthority = Admin1 authority UID
	- e. Invoke the Get method on the Tries Column of the User1 Authority's C\_PIN Object
	- f. CLOSE\_SESSION

- 1) Step #1, FAIL if Persistence=TRUE
- 2) Steps #2-11 SUCCEED
- 3) For each Authority with a TryLimit column value > 1, that Authority's C\_PIN Tries column value = 0 on steps #8c, #9c, and #10e

## **SPF-05: Tries Reset on Power Cycle**

#### **Notes**

*Start of informative comment*

The following test verifies that the value of Tries is reset upon power cycle.

*End of informative comment*

## **Prerequisites**

1) User1 is enabled

## **Test Sequence**

- 1) Invoke the StartSession method with SPID = Admin SP UID and HostSigningAuthority = SID authority UID.
- 2) Invoke the Get method on SID's C\_PIN Object to retrieve the TryLimit Column's value
- 3) CLOSE\_SESSION
- 4) Invoke the StartSession method with SPID = Locking SP UID and HostSigningAuthority = Admin1 authority UID
- 5) Invoke the Get method on Admin1's C\_PIN Object to retrieve the TryLimit Column's value
- 6) Invoke the Get method on User1's C\_PIN Object to retrieve the TryLimit Column's value
- 7) CLOSE\_SESSION
- 8) If SID C\_PIN Object has a TryLimit Column value >0, then

Invoke the StartSession method with SPID = Admin SP UID, HostSigningAuthority = SID authority UID, and HostChallenge = a value that does not match the current SID C\_PIN object's PIN column value, until SID C\_PIN object's Tries value = SID C\_PIN object's TryLimit value.

9) If Admin1 C\_PIN Object has a TryLimit Column value >0, then

Invoke the  $StartSession$  method with  $SPID = Locking SP$  UID, HostSigningAuthority = Admin1 authority UID, and HostChallenge = a value that does not match the current Admin1 C PIN object's PIN column value, until Admin1 C\_PIN object's Tries value = Admin1 C\_PIN object's TryLimit value.

10) If User1 C\_PIN Object has a TryLimit Column value >0, then

Invoke the  $startSession$  method with  $SPID = Locking SP$  UID, Host $SigningAuthority = User1$  authority UID, and HostChallenge = a value that does not match the current User1 C\_PIN object's PIN column value, until User1 C\_PIN object's Tries value = User1 C\_PIN object's TryLimit value.

- 11) Power cycle the SD
- 12) If SID C\_PIN Object has a TryLimit Column value >0, then
	- a. Invoke the StartSession method with SPID = Admin SP UID and HostSigningAuthority = SID authority UID
	- b. Invoke the Get method on SID Authority's C\_PIN Tries Column
	- c. CLOSE\_SESSION
- 13) If Admin1 C\_PIN Object has a TryLimit Column value >0, then
- a. Invoke the StartSession method with SPID = Locking SP UID and HostSigningAuthority = Admin1 authority UID
- b. Invoke the Get method on Admin1 Authority's C\_PIN Tries Column
- c. CLOSE\_SESSION

14) If User1 C\_PIN Object has a TryLimit Column value >0, then

- a. Invoke the StartSession method with SPID = Locking SP UID and HostSigningAuthority = Admin1 authority UID
- b. Invoke the Get method on User1 Authority's C\_PIN Tries Column
- c. CLOSE\_SESSION

#### **Expected Response**

- 1) Steps #1-7 and steps #11-14 SUCCEED
- 2) Every StartSession method in steps #8, #9, and #10 results in a SyncSession method with a status code of NOT\_AUTHORIZED
- 3) For test step #12, if SID C\_PIN TryLimit Column value > 0, then
	- a. Admin SP session opens successfully
	- b. The Get method on SID Authority's C\_PIN Tries Column returns 0
- 4) For test step #13, if Admin1 C\_PIN TryLimit Column value > 0, then
	- a. Locking SP session opens successfully
	- b. The Get method on Admin1 Authority's C\_PIN Tries Column returns 0
- 5) For test step #14, if User1 C\_PIN TryLimit Column value > 0, then
	- a. Locking SP session opens successfully
	- b. The Get method on User1 Authority's C\_PIN Tries Column returns 0

## **SPF-06: Next**

#### **Notes**

*Start of informative comment*

Testing of the Next method to verify that the method works correctly in multiple conditions.

This test contains two different tests, but only one test is required per SSC, as specified by the SSC applicability section of each test.

*End of informative comment*

Case 1:

#### **SSC Applicability**

This test case applies to the following SSCs:

1) Opal 1.00

- 2) Opal 2.00
- 3) Opal 2.01
- 4) Opal 2.02

### **Prerequisites**

None

### **Test Sequence**

- 1) Invoke the StartSession method with SPID = Locking SP UID
- 2) Invoke the Get method on the LockingInfo table's MaxRanges Column
- 3) Invoke the Next method on the Locking table with an empty parameter list
- 4) Invoke the Next method on the Locking table with the Where parameter set to the first UID from the list of UIDs returned in step #3, and the Count parameter set to 1
- 5) CLOSE\_SESSION

## **Expected Response**

- 1) Steps #1-5 SUCCEED
- 2) Step #3
	- a. returns a list of UIDs where the number of values  $=$  the MaxRanges value  $+1$ , and
	- b. the first four bytes of each UID returned are 0x00000802
- 3) Step #4 returns a list that contains only the UID that was second in the list of UIDs returned in Step #3

## Case 2:

## **SSC Applicability**

This test case applies to the following SSCs:

- 1) Opalite 1.00
- 2) Pyrite 1.00
- 3) Pyrite 2.00
- 4) Pyrite 2.01
- 5) Ruby 1.00

## **Prerequisites**

None

#### **Test Sequence**

- 1) Invoke the StartSession method with SPID = Locking SP UID
- 2) Invoke the Next method on the MethodID table with an empty parameter list
- 3) Invoke the Next method on the MethodID table with the Where parameter set to the first UID from the list of UIDs returned in step #3 and the Count parameter set to 1
- 4) CLOSE\_SESSION

#### **Expected Response**

- 1) Steps #1-4 SUCCEED
- 2) Step #2
	- a. returns a list of UIDs where the number of values >= 7, and
	- b. the first four bytes of each UID returned are 0x00000006
- 3) Step #3 returns a list that contains only the second UID from the list of UIDs returned in Step #2

## **SPF-07: Host Session Number (HSN)**

#### **Notes**

*Start of informative comment*

Test the Host Session Number to verify that the SD responses with the corresponding Host Session Number provided by the host.

*End of informative comment*

#### **Prerequisites**

None

#### **Test Sequence**

- 1) Invoke the StartSession method with HostSessionID = ARBITRARILY\_VARYING HSN, SPID = Admin SP UID, and HostSigningAuthority = SID authority UID
- 2) Invoke the Get method on MSID C\_PIN credential's PIN Column
- 3) CLOSE\_SESSION

- 1) Steps #1-3 SUCCEED
- 2) The StartSession method in step #1 results in a SyncSession method with the same HSN as parameterized in the StartSession method
- 3) The Packet received in step #2 that contains the Get method response has the same HSN as parameterized in the StartSession method

## **SPF-08: RevertSP**

#### **Notes**

*Start of informative comment*

See [\[2\]](#page-18-4) for support requirements on RevertSP and KeepGlobalRangeKey/KeepData. There are three tests in this test case. Each must be performed.

*End of informative comment*

### **Case 1:**

## **SSC Applicability**

This test applies to all SSCs supported by this specification.

#### **Prerequisites**

None

#### **Test Sequence**

- 1) Write the MAGIC\_PATTERN over 64 logical blocks beginning at LBA 0
- 2) Invoke the StartSession method with SPID = Locking SP UID and HostSigningAuthority = Admin1 authority UID
- 3) Invoke the RevertSP method with the KeepGlobalRangeKey/KeepData omitted
- 4) Invoke the StartSession method with SPID = Locking SP UID
- 5) This test step varies based on the SSC version:
	- a. For all SSCs supported by this specification other than Pyrite 1.00, read 64 logical blocks beginning at LBA 0
	- b. For Pyrite 1.00, do nothing for this step

#### **Expected Response**

1) Steps #1-3 SUCCEED

- 2) The StartSession method in step #4 results in a SyncSession method with a status code of INVALID\_PARAMETER
- 3) For all SSCs supported by this specification other than Pyrite 1.00, the Read command in step #5 responds in one of the following ways:
	- a. The Read command fails without returning data;
	- b. The Read command fails and returns data that does not match the MAGIC\_PATTERN; or
	- c. The Read command succeeds and returns data that does not match the MAGIC\_PATTERN

Case 2:

## **SSC Applicability**

This test applies to all SSCs supported by this specification except for Pyrite 1.00.

### **Prerequisites**

None

## **Test Sequence**

- 1) Write the MAGIC\_PATTERN over 64 logical blocks beginning at LBA 0
- 2) Invoke the StartSession method with SPID = Locking SP UID and HostSigningAuthority = Admin1 authority UID
- 3) Invoke the RevertSP method with the KeepGlobalRangeKey/KeepData present and set to FALSE
- 4) Invoke the StartSession method with SPID = Locking SP UID
- 5) Read 64 logical blocks beginning at LBA 0

## **Expected Response**

- 1) Steps #1-3 SUCCEED
- 2) The StartSession method in step #4 results in a SyncSession method with a status code of INVALID\_PARAMETER
- 3) The Read command in step #5 responds in one of the following ways:
	- a. The Read command fails without returning data;
	- b. The Read command fails and returns data that does not match the MAGIC\_PATTERN; or
	- c. The Read command succeeds and returns data that does not match the MAGIC\_PATTERN

## Case 3:

## **SSC Applicability**

This test applies to all SSCs supported by this specification except for Pyrite 1.00.

## **Prerequisites**

- 1) Locking\_GlobalRange ReadLockEnabled, WriteLockEnabled, ReadLocked and WriteLocked column values = FALSE
- 2) If non-Global Locking Range objects are implemented, then all non-Global Locking Range objects' ReadLockEnabled, WriteLockEnabled, ReadLocked and WriteLocked column values = FALSE and RangeStart and RangeLength columns  $= 0$

### **Test Sequence**

- 1) Write the MAGIC\_PATTERN over 64 logical blocks beginning at LBA 0
- 2) Invoke the StartSession method with SPID = Locking SP UID and HostSigningAuthority = Admin1 authority UID
- 3) Invoke the RevertSP method with the KeepGlobalRangeKey/KeepData present and set to TRUE
- 4) Invoke the StartSession method with SPID = Locking SP UID
- 5) Read 64 logical blocks beginning at LBA 0

#### **Expected Response**

- 1) Steps #1-3 SUCCEED
- 2) The StartSession method in step #4 results in a SyncSession method with a status code of INVALID\_PARAMETER
- 3) The Read command in step #5 returns data that matches the MAGIC\_PATTERN

## **SPF-09: Range Alignment Verification**

#### **Notes**

```
Start of informative comment
None
End of informative comment
```
# **SSC Applicability**

This test case only applies to Opal 2.00, 2.01 and 2.02, and Ruby 1.00 if the AlignmentRequired column value in the LockingInfo table = TRUE.

This test case does not apply to any other SSC.

#### **Prerequisites**

1) Confirm the AlignmentRequired column value in the  $LockingInfo$  table = TRUE. If AlignmentRequired = FALSE do not perform the test and the Test Suite SHALL mark the result as NA.

- 1) Invoke the StartSession method with SPID = Locking SP UID and HostSigningAuthority = Admin1 authority UID
- 2) Invoke the Get method on the LockingInfo table to retrieve the LogicalBlockSize, AlignmentGranularity and LowestAlignedLBA column values
- 3) If AlignmentGranularity is > 1, then invoke the Set method on RangeLength and RangeStart columns with RangeStart and RangeLength values satisfying the conditions:
	- a. [ (RangeStart LowestAlignedLBA) % AlignmentGranularity ] = 0
- b. [ RangeLength % AlignmentGranularity ] = 0
- 4) CLOSE\_SESSION

- 1) If AlignmentGranularity is = 1 then mark the test NA
- 2) If AlignmentGranularity is > 1, steps #1-4 SUCCEED

## **SPF-10: Byte Table Access Granularity**

### **Notes**

*Start of informative comment* None *End of informative comment*

## **SSC Applicability**

This test case only applies to the following SSCs:

- 1) Opal 2.00
- 2) Opal 2.01
- 3) Opal 2.02
- 4) Opalite 1.00
- 5) Pyrite 1.00
- 6) Pyrite 2.00
- 7) Pyrite 2.01
- 8) Ruby 1.00

#### **Prerequisites**

1) Confirm the MandatoryWriteGranularity column value of the DataStore table > 1. If the MandatoryWriteGranularity column value = 1, do not perform the test and the Test Suite SHALL mark the result as NA.

- 1) Invoke the StartSession method with SPID = Locking SP UID and HostSigningAuthority = Admin1 authority UID
- 2) Invoke the Get method on the DataStore object in the Table table to retrieve the MandatoryWriteGranularity column value
- 3) Invoke the Set method to write the DataStore table with a number of  $0s = a$  non-zero multiple of the MandatoryWriteGranularity column value

4) CLOSE\_SESSION

### **Expected Response**

1) Steps #1-4 SUCCEED

## **SPF-11: Stack Reset**

### **Notes**

*Start of informative comment*

Reference SD vendor documentation to determine whether the command is supported.

*End of informative comment*

### **Prerequisites**

1) User1 is not enabled

#### **Test Sequence**

- 1) Invoke the StartSession method with SPID = Locking SP UID and HostSigningAuthority = Admin1 authority UID
- 2) Send a subpacket that contains a StartTransaction token with a status code of 0x00
- 3) Invoke the Set method on the Enabled Column of User1 Authority with a value of TRUE
- 4) Issue STACK\_RESET command
- 5) Invoke the StartSession method with SPID = Locking SP UID and HostSigningAuthority = Admin1 authority UID
- 6) Invoke the Get method to retrieve the value of the Enabled Column of User1 Authority
- 7) CLOSE\_SESSION

#### **Expected Response**

1) Steps #1-7 SUCCEED

2) The Get method in step #6 returns a value of FALSE

## **SPF-12: TPer Reset**

### **Notes**

*Start of informative comment* None *End of informative comment*

Case  $1$ :

## **SSC Applicability**

This test case only applies to the following SSCs:

- 1) Opal 2.00
- 2) Opal 2.01
- 3) Opal 2.02
- 4) Opalite 1.00
- 5) Pyrite 1.00
- 6) Pyrite 2.00
- 7) Pyrite 2.01
- 8) Ruby 1.00

## **Prerequisites**

- 1) ProgrammaticResetEnable set to TRUE
- 2) Locking\_GlobalRange has ReadLocked and WriteLocked columns set to FALSE
- 3) Locking\_GlobalRange has ReadLockEnabled and WriteLockEnabled columns are set to TRUE
- 4) LockOnReset column value includes Programmatic
- 5) For Pyrite 1.00, 2.00 and 2.01, and Ruby 1.00, if the MBR Shadowing feature is supported, then the Enable column value of the MBRControl table =  $FALSE$
- 6) For Opal 1.00, 2.00, 2.01 and 2.02, and Opalite 1.00, the Enable column value of the MBRControl table = FALSE

## **Test Sequence**

- 1) Invoke the StartSession method with SPID = Locking SP UID and HostSigningAuthority = Admin1 authority UID
- 2) Issue the TPER\_ RESET command
- 3) Invoke the StartSession method with SPID = Locking SP UID and HostSigningAuthority = Admin1 authority UID
- 4) Invoke the Get method on the Locking\_GlobalRange ReadLocked and WriteLocked columns
- 5) CLOSE\_SESSION
- 6) Write the MAGIC\_PATTERN over an ARBITRARILY\_VARYING\_LBA\_RANGE
- 7) Read from the same ARBITRARILY\_VARYING\_LBA\_RANGE as in Step #6

- 1) Steps #1-5 SUCCEED
- 2) The Get method in step #4 returns values of TRUE
- 3) The Write command in Step #5 returns a Data Protection Error
- 4) The Read command in Step #6 returns a Data Protection Error

## Case 2:

## **SSC Applicability**

This test case applies to the following SSCs:

- 1) Opal 2.00
- 2) Opal 2.01
- 3) Opal 2.02
- 4) Opalite 1.00

This test case applies to all other SSCs supported by this specification only if the MBR Shadowing feature is supported.

### **Prerequisites**

- 1) ProgrammaticResetEnable column is set to TRUE
- 2) Locking\_GlobalRange has ReadLockEnabled and WriteLockEnabled columns are set to FALSE
- 3) DoneOnReset column value includes Programmatic
- 4) Done column is set to TRUE
- 5) First 64 logical blocks of MBR table have been set with MAGIC\_PATTERN
- 6) If the MBR Shadowing feature is supported, the Enable column value of the MBRControl table = TRUE

#### **Test Sequence**

- 1) Write 0s to 64 logical blocks beginning at LBA 0
- 2) Issue the TPER\_RESET command
- 3) Write 1s to 64 logical blocks beginning at LBA 0
- 4) Read 64 logical blocks beginning at LBA 0
- 5) Invoke the StartSession method with SPID = Locking SP UID and HostSigningAuthority = Admin1 authority UID.
- 6) Invoke the Get method on the MBRControl Done column

- 1) Steps #1-2 SUCCEED
- 2) The Write command in Step #3 returns a Data Protection Error
- 3) The Read command in Step #4 returns data that matches the MAGIC\_PATTERN
- 4) Steps #5-6 SUCCEED

5) The Get method in step #6 returns the value of FALSE

## **SPF-13: Authenticate**

### **Notes**

*Start of informative comment* None *End of informative comment*

## **SSC Applicability**

This test case only applies to the following SSCs:

- 1) Opal 2.00
- 2) Opal 2.01
- 3) Opal 2.02
- 4) Opalite 1.00
- 5) Pyrite 1.00
- 6) Pyrite 2.00
- 7) Pyrite 2.01
- 8) Ruby 1.00

## **Prerequisites**

None

## **Test Sequence**

- 1) Invoke the StartSession method with SPID = Admin SP UID
- 2) Invoke the Authenticate method with Authority = SID Authority UID and Proof = C\_PIN\_SID PIN column value
- 3) Invoke the Get method on UID Column of SID C\_PIN
- 4) CLOSE\_SESSION

- 1) Steps #1-4 SUCCEED
- 2) The Get method in step #3 returns the C\_PIN\_SID PIN object's UID column value

## **SPF-14: Session Abort (Deprecated)**

This test case has been removed due to similar functionality being tested elsewhere. This section MAY be removed in a future version of this specification.

## **SPF-15: Random**

### **Notes**

*Start of informative comment*

This test is not intended to guarantee the quality of the RNG.

*End of informative comment*

## **Prerequisites**

None

## **Test Sequence**

- 1) Invoke the StartSession method with SPID = Locking SP UID
- 2) Invoke the Random method with a Count  $= 32$
- 3) Invoke the Random method with a Count  $= 32$
- 4) CLOSE\_SESSION

## **Expected Response**

- 1) Steps #1-4 SUCCEED
- 2) The value returned by the Random method in step #2 is 32 bytes long and does not contain either all 0s or all 1s
- 3) The value returned from the Random method in step #3 is 32 bytes long and does not contain either all 0s or all 1s
- 4) The two values returned from the Random method in steps #2 and #3 are different

## **SPF-16: CommonName**

#### **Notes**

*Start of informative comment*

None

*End of informative comment*

## **SSC Applicability**

This test case only applies to the following SSCs:

1) Opal 2.00

- 2) Opal 2.01
- 3) Opal 2.02
- 4) Ruby 1.00

### **Prerequisites**

1) Admin1 is enabled

### **Test Sequence**

- 1) Invoke the StartSession method with SPID = Locking SP UID and HostSigningAuthority = Admin1 authority UID
- 2) Invoke the Set method on the CommonName column of the Admin1 authority object using the MAGIC\_PATTERN
- 3) Invoke the Set method on the CommonName column of Locking\_GlobalRange using the MAGIC\_PATTERN
- 4) Invoke the Get method on the CommonName column of the Admin1 authority object
- 5) Invoke the Get method on the CommonName column of Locking\_GlobalRange
- 6) CLOSE\_SESSION

## **Expected Response**

- 1) Steps #1-6 SUCCEED
- 2) The values returned from the Get methods in steps  $#4-5$  are the same as the values previously  $Set$  in steps  $#2-$ 3

## **SPF-17: Additional DataStore Tables**

#### **Notes**

#### *Start of informative comment*

Only one of the following tests is performed based on the value of the Maximum Number of DataStore tables field in the DataStore table Feature Descriptor.

*End of informative comment*

Case 1:

## **SSC Applicability**

This test case applies to the following SSCs:

- 1) Opal 2.00
- 2) Opal 2.01
- 3) Opal 2.02

4) All other SSCs supported by this specification, if the Additional DataStore Tables Feature Set is implemented

### **Prerequisites**

- 1) In the DataStore table Feature Descriptor, the Maximum Number of DataStore Tables field value = 1
- 2) Locking SP is in the Manufacture-Inactive State

### **Test Sequence**

- 1) Issue Level 0 Discovery command to retrieve the DataStore Table Size Alignment field
- 2) Invoke the StartSession method with SPID = Admin SP UID and HostSigningAuthority = SID authority UID
- 3) Invoke the Activate method on the Locking SP with a DataStoreTableSize parameter value = the value of the DataStore Table Size Alignment field of the Level 0 Discovery Feature Descriptor
- 4) CLOSE\_SESSION
- 5) Invoke the StartSession method with SPID = Locking SP UID and HostSigningAuthority = Admin1 authority UID
- 6) Invoke the Get method to retrieve the DataStore table's Rows column value from the Table table
- 7) CLOSE\_SESSION

#### **Expected Response**

- 1) Steps #1-7 SUCCEED
- 2) The Get method in step #6 returns a value = the DataStoreTableSize parameter value in step #3

## Case 2:

#### **SSC Applicability**

This test case applies to the following SSCs:

- 1) Opal 2.00
- 2) Opal 2.01
- 3) Opal 2.02
- 4) All other SSCs supported by this specification, if the Additional DataStore Tables Feature Set is implemented

## **Prerequisites**

- 1) In the DataStore Table Feature Descriptor, the Maximum Number of DataStore tables field value > 1
- 2) Locking SP is in the Manufactured-Inactive State

#### **Test Sequence**

1) Issue Level 0 Discovery command to retrieve the DataStore Table Size Alignment field

- 2) Invoke the StartSession method with SPID = Admin SP UID and HostSigningAuthority = SID authority UID
- 3) Invoke the Activate method with a DataStoreTableSize parameter value containing a number of items = the Maximum Number of DataStore Tables field, with values = the value of the DataStore Table Size Alignment field of the Level 0 Discovery Feature Descriptor
- 4) CLOSE\_SESSION
- 5) Invoke the StartSession method with SPID = Locking SP UID and HostSigningAuthority = Admin1 authority UID
- 6) Invoke the Get method to retrieve each DataStore table's Rows column value from the Table table
- 7) CLOSE\_SESSION

- 1) Steps #1-5 SUCCEED
- 2) For each DataStore table, the Get method in step #6 returns a value = the DataStoreTableSize parameter value in step #3

## **SPF-18: Range Crossing Behavior**

#### **Notes**

*Start of informative comment*

Test that the range crossing behavior is as specified by the returned value for range crossing.

Determine support for feature via Level 0 Discovery.

*End of informative comment*

#### **SSC Applicability**

This test case applies to the following SSCs:

- 1) Opal 1.00
- 2) Opal 2.00
- 3) Opal 2.01
- 4) Opal 2.02
- 5) All other SSCs supported by this specification, if Locking\_Range1 is implemented

### **Prerequisites**

- 1) Locking\_Range1 length is non-zero and does not span the entire SD
- 2) Locking\_GlobalRange and Locking\_Range1 are unlocked

### **Test Sequence**

- 1) Issue a Write command with the MAGIC\_PATTERN, with a beginning LBA in Locking\_Range1 and ending LBA in Locking\_GlobalRange. For ZNS device, if Zone Capacity is less than Zone Size, skip this step.
- 2) Issue a Read command, with a beginning LBA in Locking\_Range1 and ending LBA in Locking\_GlobalRange. For ZNS device, if Read Across Zone Boundaries is cleared to zero, skip this step.

### **Expected Response**

- 1) If Range Crossing is supported and if step #1 or #2 is not skipped, then steps #1-2 SUCCEED
- 2) If Range Crossing is not supported and if step #1 or #2 is not skipped, then steps #1-2 FAIL. The Write command in step #1 and the Read command in step #2 return Other Invalid Command Parameter

## **SPF-19: Block SID Authentication**

#### **Notes**

*Start of informative comment*

None

*End of informative comment*

## **SSC Applicability**

This test case applies to the following SSCs:

- 1) Opalite 1.00
- 2) Pyrite 1.00
- 3) Pyrite 2.00
- 4) Pyrite 2.01
- 5) Ruby 1.00
- 6) Opal 2.02
- 7) All other SSCs supported by this specification, if the Block SID Feature Set is implemented

#### **Prerequisites**

1) SID C\_PIN credential is the same as the value of the MSID C\_PIN credential

- 1) Issue IF-SEND with the following parameters:
	- a. Protocol  $ID = 0x02$
	- b.  $ComID = 0x0005$
	- c. Hardware Reset bit in Clear Events field  $= 1$
- 2) Invoke the StartSession method with SPID = Admin SP UID and HostSigningAuthority = SID authority UID.
- 3) Issue an IF-RECV Level 0 Discovery with the following conditions:
	- a. Security Protocol = 1
	- b. Security Protocol Specific = 0x0001
	- c. Transfer Length is a value large enough to retrieve the entire response data of Level 0 Discovery
- 4) Trigger a TCG Storage Hardware Reset on the SD
- 5) Invoke the StartSession method with SPID = Admin SP UID and HostSigningAuthority = SID authority UID.
- 6) Issue IF-SEND with the following parameters:
	- a. Protocol  $ID = 0x02$
	- b.  $ComID = 0x0005$
	- c. Hardware Reset =  $0$
- 7) Invoke the StartSession method with SPID = Admin SP UID and HostSigningAuthority = SID authority UID.
- 8) Issue an IF-RECV Level 0 Discovery with the following conditions:
	- a. Security Protocol = 1
	- b. Security Protocol Specific = 0x0001
	- c. Transfer Length is a value large enough to retrieve the entire response data of Level 0 Discovery
- 9) Power cycle the SD
- 10) Invoke the StartSession method with SPID = Admin SP UID and HostSigningAuthority = SID authority UID.

- 1) Steps #1 and #3-10 SUCCEED
- 2) The StartSession method in step #2 results in a SyncSession method with a status code of NOT\_AUTHORIZED
- 3) The Hardware Reset field in the Block SID Authentication Feature Descriptor in the Level 0 Discovery response returned in  $#3 = 1$
- 4) The StartSession method in step #7 results in a SyncSession method with a status code of NOT\_AUTHORIZED
- 5) The Hardware Reset field in the Block SID Authentication Feature Descriptor in the Level 0 Discovery response returned in  $#8 = 0$

## **SPF-20: Data Removal Mechanism**

#### *Start of informative comment*

Test the Set method and the Get method on the ActiveDataRemovalMechanism column in the Data Removal Mechanism table to make sure this table is functional

*End of informative comment*

## **SSC Applicability**

This test case applies to the following SSCs:
- 1) Pyrite 2.00
- 2) Pyrite 2.01
- 3) Opal 2.02
- 4) All other SSCs supported by this specification, if the Data Removal Mechanism feature is implemented

## **Prerequisites**

1) If DUT is other than Opal v2.02, knowledge of supported Data Removal Mechanisms from Supported Data Removal Mechanisms Feature Descriptor in Level 0 Discovery

#### **Test Sequence**

- 1) Invoke the StartSession method with SPID = Admin SP UID and HostSigningAuthority = SID authority UID.
- 2) Invoke the Get method on the ActiveDataRemovalMechanism column of the DataRemovalMechanism table
- 3) Invoke the Set method on the ActiveDataRemovalMechanism column of the DataRemovalMechanism table.
	- a) For Opal 2.02, with Cryptographic Erase Data Removal Mechanism
	- b) For other SSCs, with one of the supported Data Removal Mechanisms returned in Level 0 Discovery
- 4) CLOSE\_SESSION
- 5) Invoke the StartSession method with SPID = Admin SP UID and HostSigningAuthority = Anybody authority UID.
- 6) Invoke the Get method on the ActiveDataRemovalMechanism column of the DataRemovalMechanism table
- 7) CLOSE\_SESSION

- 1) Steps #1-7 SUCCEED
- 2) The value returned from the Get method in Step #2 matches is equal to one of the bits set in the Supported Data Removal Mechanisms returned in Level 0 Discovery
- 3) The value returned from the Get method in Step #6 matches the value that was set in Step #3

# **6 Error Test Cases**

# **6.1 Introduction**

The goal of this section is twofold: a) to reduce the overall number of error tests, and b) to require only a single instance of a common error test in the test cases. All possible unique error responses defined in the SSC specifications are included in at least one test case.

Unless otherwise noted within a specific test case, session status is deemed to remain unaffected by the performance of any tests in this section.

This section does not include any tests where multiple errors are encoded in a payload from the host. Each test case only tests for a single error condition; however, some test cases may result in different possible error responses.

For every test case in this specification that specifies an error status code response, session abort SHALL be an acceptable response. In the case of session abort, the SD sending a CloseSession response SHALL be acceptable.

# **6.2 Common Prerequisites**

Unless otherwise noted, the following set of prerequisites apply for each test in this section:

- 1. SD is in Awaiting IF-SEND
- 2. Locking SP is in Manufactured state
- 3. The values of any credentials used are known
- 4. All sessions are Read-Write sessions
- 5. No sessions are open

# **ETC-01: Native Protocol Read/Write Locked Error Responses**

#### **Notes**

*Start of informative comment*

None

*End of informative comment*

# **Prerequisites**

- 1) Locking\_GlobalRange ReadLockEnabled, WriteLockEnabled, ReadLocked and WriteLocked column values = TRUE
- 2) If non-Global Locking Range objects are implemented, then all non-Global Locking Range objects ReadLockEnabled, WriteLockEnabled, ReadLocked and WriteLocked column values = FALSE and RangeStart and RangeLength columns values = 0
- 3) For Pyrite 1.00, 2.00 and 2.01, and Ruby 1.00, if the MBR Shadowing feature is supported, then the Enable column value of the MBRControl table =  $FAI SF$
- 4) For Opal 1.00, 2.00, 2.01 and 2.02, and Opalite 1.00, the Enable column value of the MBRControl table = FALSE

#### **Test Sequence**

- 1) Issue each of the Write commands (as identified by [\[2\]\)](#page-18-0) that are supported by the SD and the Test Suite. If an LBA range is required for a supported command, write to an ARBITRARILY\_VARYING\_LBA\_RANGE. If other parameters are required for a supported command, use ARBITRARILY\_VARYING\_COMMAND\_PARAMETERS. Refer to section [3.6](#page-27-0)
- 2) Issue each of the Read commands (as identified by [\[2\]\)](#page-18-0) that are supported by the SD and the Test Suite. If an LBA range is required for a supported command, read from an ARBITRARILY\_VARYING\_LBA\_RANGE. If other parameters are required for a supported command, use ARBITRARILY\_VARYING\_COMMAND\_PARAMETERS. Refer to section [3.6](#page-27-0)

#### **Expected Response**

- 1) Each of the issued commands in Steps #1-2 FAIL
- 2) For all supported Write commands in step #1 and all supported Read commands in step #2, the SD SHALL:
	- a. Transfer no data
	- b. Return a Data Protection Error, (See [\[2\]\)](#page-18-0)

# **ETC-02: General – IF-SEND/IF-RECV Synchronous Protocol**

## **Notes**

*Start of informative comment* None *End of informative comment*

#### **Prerequisites**

None

### **Test Sequence**

- 1) Invoke the Properties method within an IF-SEND using a valid ComID and do not retrieve the response with an IF-RECV
- 2) Invoke the Properties method using the ComID from the previous step

- 1) Step #1 SUCCEEDS
- 2) Step #2 FAILS. The IF-SEND command returns Synchronous Protocol Violation error

# **ETC-03: Invalid IF-SEND Transfer Length**

## **Notes**

*Start of informative comment* None *End of informative comment*

# **Prerequisites**

None

# **Test Sequence**

- 1) Invoke the Properties method to determine SD's MaxComPacketSize
- 2) Invoke the Properties method with the correct ComPacket Header Length field to match the required ComPacket payload size but with the IF-SEND Transfer Length set to a value > MaxComPacketSize

# **Expected Responses**

- 1) Step #1 SUCCEEDS
- 2) The IF-SEND in step #2 fails with a result of "Invalid Transfer Length parameter on IF-SEND"

# **ETC-04: Invalid SessionID - Regular Session**

## **Notes**

*Start of informative comment*

None

*End of informative comment*

#### **Prerequisites**

None

# **Test Sequence**

- 1) Invoke the StartSession method with SPID = Admin SP UID
- 2) Invoke the Get method on MSID's credential object in  $C_PIN$  table with a Packet SessionID value  $\lt$  the current SessionID value
- 3) CLOSE\_SESSION

- 1) Steps #1-3 SUCCEED
- 2) IF-RECV in step #2 has a ComPacket header value of "All Response(s) returned no further data", (See [\[1\]\)](#page-18-1)

# **ETC-05: Unexpected Token Outside of Method – Regular Session**

#### **Notes**

#### *Start of informative comment*

This test verifies the condition corresponding to [\[1\],](#page-18-1) Section 3.2.2.4.2 item 2. The reason for the expected response #2 of "All Response(s) returned - no further data" is that the device is in the "Awaiting IF\_SEND" state, see [\[1\],](#page-18-1) Section 3.3.10.5

*End of informative comment*

## **Prerequisites**

1) User1 authority object's Enabled Column is set to TRUE

#### **Test Sequence**

- 1) Invoke the StartSession method with SPID = Locking SP UID and HostSigningAuthority = Admin1 authority UID
- 2) Invoke the Set method on the Enabled Column of User1 Authority with a value of FALSE and EndList Token before the Call Token
- 3) Invoke the StartSession method with SPID = Locking SP UID and HostSigningAuthority = Admin1 authority UID
- 4) Invoke the Get method on the Enabled Column of User1 Authority
- 5) CLOSE\_SESSION

#### **Expected Response**

- 1) Step #1 SUCCEEDS
- 2) IF-RECV in step #2 has a ComPacket header value of "All Response(s) returned no further data" (See [\[1\]\)](#page-18-1), or returns a ComPacket with a CloseSession method.
- 3) Step #3-5 SUCCEED
- 4) Step #4 the Get method on the Enabled Column of the User1 Authority returns TRUE

# **ETC-06: Unexpected Token in Method Header – Regular Session**

#### **Notes**

*Start of informative comment*

This test verifies the condition corresponding to [\[1\],](#page-18-1) Section 3.2.2.4.2 item 3.

*End of informative comment*

#### **Prerequisites**

None

#### **Test Sequence**

- 1) Invoke the StartSession method with SPID = Locking SP UID and HostSigningAuthority = Admin1 authority UID
- 2) Invoke the Set method on the Enabled Column of User1 Authority with a value of FALSE and an EndList Token immediately after the Call Token
- 3) CLOSE\_SESSION

## **Expected Response**

- 1) Step #1 SUCCEEDS
- 2) Step #2 Set method returns NOT\_AUTHORIZED, or returns a ComPacket with a CloseSession method.
- 3) Step #3 SUCCEEDS if step #2 returns NOT\_AUTHORIZED

# **ETC-07: Unexpected Token Outside of Method – Control Session**

#### **Notes**

*Start of informative comment*

None

*End of informative comment*

#### **Prerequisites**

None

#### **Test Sequence**

- 1) Invoke the StartSession method with SPID = Locking SP UID and an EndList Token before the Call Token
- 2) Invoke the StartSession method with SPID = Locking SP UID

#### **Expected Response**

1) IF-RECV in step #1 has a ComPacket header value of "All Response(s) returned - no further data", (See [\[1\]\)](#page-18-1)

2) Steps #2 SUCCEEDS

# **ETC-08: Unexpected Token in the Method Parameter List – Control Session**

#### **Notes**

#### *Start of informative comment*

This test verifies the condition corresponding to [\[1\],](#page-18-1) Section 3.2.2.4.2 items 1 and 4. The reason for the expected response #1a of "All Response(s) returned - no further data" is the description in [\[1\],](#page-18-1) Section 3.3.7.1.5: "The Host or TPer is free at any time to end a session in which it is participating, but only the host SHALL end the session successfully."

*End of informative comment*

#### **Prerequisites**

None

## **Test Sequence**

1) Invoke the Properties method with StartList immediately after the Parameter StartList

## **Expected Response**

- 1) One of the following responses is generated:
	- a. IF-RECV in step #1 has a ComPacket header value of "All Response(s) returned no further data", (See [\[1\]\)](#page-18-1)
	- b. The Properties method in step #1 returns INVALID PARAMETER

# **ETC-09: Exceeding Transaction Limit**

#### **Notes**

*Start of informative comment* None *End of informative comment*

#### **Prerequisites**

None

# **Test Sequence**

- 1) Invoke the Properties method to identify MaxTransactionLimit
- 2) Invoke the StartSession method with SPID = Locking SP UID and HostSigningAuthority = Admin1 authority UID
- 3) Send a subpacket that contains MaxTransactionLimit + 1 StartTransaction Tokens
- 4) Invoke the StartSession method with SPID = Locking SP UID and HostSigningAuthority = Admin1 authority UID

5) CLOSE\_SESSION

## **Expected Response**

- 1) Steps #1-2 SUCCEED
- 2) IF-RECV in step #3 has a ComPacket header value of "All Response(s) returned no further data" (See [\[1\]\)](#page-18-1), or returns a ComPacket with a CloseSession method.
- 3) Steps #4-5 SUCCEED

# **ETC-10: Invalid Invoking ID - Get**

#### **Notes**

*Start of informative comment*

The LockingInfo table is a single row table. The UID used in the following test refers to row 5, a nonexistent row of the LockingInfo table.

This test case tests the following requirement from [\[1\]:](#page-18-1)

Unless otherwise noted in a method's description, this status code (NOT\_AUTHORIZED) SHALL be returned whenever there is no row in the AccessControl table to represent the InvokingID/MethodID combination, or when there is a row but the ACL for the InvokingID/MethodID combination has not been satisfied.

*End of informative comment*

**Case 1:**

#### **Prerequisites**

None

#### **Test Sequence**

- 1) Invoke the StartSession method with SPID = Locking SP UID and HostSigningAuthority = Admin1 authority UID
- 2) Invoke the Get method on Invoking UID of 00 00 08 01 AA BB CC DD
- 3) CLOSE\_SESSION

- 1) Step #1 SUCCEEDS
- 2) The Get method in step #2 returns a status code of NOT\_AUTHORIZED
- 3) Step #3 SUCCEEDS

# Case 2:

# **Notes**

#### *Start of informative comment*

This test validates correct behavior when the Get method is invoked on a Byte table and the authority does not have access to retrieve contents from the byte table.

This test case tests the following requirement from [\[1\]:](#page-18-1)

If the currently authenticated authorities do not satisfy the access control restrictions for invoking the Get method on a byte table, the method SHALL return an empty results list.

*End of informative comment*

#### **Prerequisites**

None

## **Test Sequence**

- 1) Invoke the StartSession method with SPID = Locking SP UID and HostSigningAuthority = Anybody authority UID
- 2) Invoke the Get method on Invoking UID of 00 00 10 01 00 00 00 00 (DataStore table)
- 3) CLOSE\_SESSION

#### **Expected Response**

1) Steps #1 SUCCEEDS

- 2) The Get method in step #2 returns a status code of NOT AUTHORIZED or SUCCESS and an empty results list
- 3) Step #3 SUCCEEDS

## $Case 3:$

#### **Notes**

#### *Start of informative comment*

This test validates correct behavior when the Get method is invoked on an Object table and the authority does not have access to retrieve contents from the Object table.

This test case tests the following requirement from [\[1\]:](#page-18-1)

When the Get method is invoked on a table or object, only the values that are readable based on currently authenticated authorities and their associated ACE restrictions for the method SHALL be returned.

Cell values that have been requested but are not permitted to be read by the currently authenticated authorities are not returned. Since the return value of the method for non-byte tables is a list of namevalue pairs, cells to which the host invoking the Get method does not have access are omitted from the return result. If a column is known to exist but not returned with a value, then the host is able to discern that it did not have permission to invoke the Get method on that cell. It is not an error to request columns that are not permitted to be retrieved.

#### *End of informative comment*

## **Prerequisites**

None

#### **Test Sequence**

- 1) Invoke the StartSession method with SPID = Locking SP UID and HostSigningAuthority = Admin1 authority UID
- 2) Invoke the Get method on the InvokingID 00 00 00 0B 00 01 00 01 (C\_PIN\_Admin1) to get the PIN, CharSet, TryLimit, and Tries columns.
- 3) CLOSE\_SESSION

## **Expected Response**

- 1) Steps #1 SUCCEEDS
- The Get method in step #2 returns a status code of SUCCESS and only returns the CharSet, TryLimit, and Tries column values.
- 3) Step #3 SUCCEEDS

# Case 4:

#### **Notes**

*Start of informative comment*

This test validates correct behavior when the Get method is invoked on a non-table UID.

This test case is similar to Test Case 1, but instead this test case tests with a valid InvokingUID but there is no row in the ACL table that matches the InvokingID/MethodID combination.

This test case tests the following requirement from [\[1\]:](#page-18-1)

"Unless otherwise noted in a method's description, this status code (NOT\_AUTHORIZED) SHALL be returned whenever there is no row in the AccessControl table to represent the InvokingID/MethodID combination, or when there is a row but the ACL for the InvokingID/MethodID combination has not been satisfied."

*End of informative comment*

#### **Prerequisites**

None

#### **Test Sequence**

- 1) Invoke the StartSession method with SPID = Locking SP UID and HostSigningAuthority = Anybody authority UID
- 2) Invoke the Get method on the InvokingID 00 00 00 00 00 00 00 01 (ThisSP)
- 3) CLOSE\_SESSION

- 1) Steps #1 SUCCEEDS
- 2) The Get method in step #2 returns a status code of NOT\_AUTHORIZED and an empty results list
- 3) Step #3 SUCCEEDS

# **ETC-11: Invalid Invoking ID – Non-Get**

#### **Notes**

#### *Start of informative comment*

The LockingInfo table is a single row table. The UID used in the following test refers to row 5, a non-existing row of the LockingInfo table.

This test uses Set method to represent all non-Get methods.

*End of informative comment*

#### **Prerequisites**

None

# **Test Sequence**

- 1) Invoke the StartSession method with SPID = Locking SP UID
- 2) Invoke the Set method on Invoking UID of 00 00 08 01 00 00 00 05
- 3) CLOSE\_SESSION

#### **Expected Response**

- 1) Steps #1 SUCCEEDS
- 2) The Set method in step #2 returns a status code of NOT\_AUTHORIZED
- 3) Step #3 SUCCEEDS

# **ETC-12: Authorization**

## **Notes**

*Start of informative comment* None

*End of informative comment*

#### **Prerequisites**

None

#### **Test Sequence**

- 1) Invoke the StartSession method with SPID = Locking SP UID
- 2) Invoke the Set method on the Enabled column of the User1 Authority
- 3) CLOSE\_SESSION

#### **Expected Response**

- 1) Steps #1 SUCCEEDS
- 2) The Set method in step #2 returns a status code of NOT\_AUTHORIZED
- 3) Step #3 SUCCEEDS

# **ETC-13: Malformed ComPacket Header – Regular Session**

#### **Notes**

*Start of informative comment*

This tests a malformed Length field in the ComPacket header whereas TRANSFER LENGTH field in IF-SEND CDB has a correct value. If it is not possible to invoke a Set method that exceeds the TPer's MaxComPacketSize, then this test cannot be performed and the result should be marked as NA.

*End of informative comment*

#### **Prerequisites**

None

#### **Test Sequence**

- 1) Invoke the Properties method to identify the MaxComPacketSize
- 2) Invoke the StartSession method with SPID = Locking SP UID and HostSigningAuthority = Admin1 authority UID
- 3) This test step varies based on SSC version:
	- a. For Opal 1.00, invoke the Set method on the MBR table, such that the Length field in the ComPacket header exceeds the TPer's MaxComPacketSize – 20 (where 20 is the length of ComPacket header field), and the IF-SEND Transfer Length set to a value <= MaxComPacketSize
	- b. For all SSCs supported by this specification other than Opal 1.00, invoke the Set method on the Datastore table such that the Length field in the ComPacket header exceeds the TPer's MaxComPacketSize – 20 (where 20 is the length of ComPacket header field), and the IF-SEND Transfer Length set to a value <= MaxComPacketSize
- 4) Issue IF-RECV

- 1) Steps #1-2 SUCCEED
- 2) The IF\_SEND in step #3:
	- a. SUCCEEDS; or
	- b. FAILS with a result of "Invalid Transfer Length parameter on IF-SEND"
- The IF-RECV in step #4 returns a ComPacket header with a value of "All Response(s) returned no further data" (See [\[1\]\)](#page-18-1), or returns a ComPacket with a CloseSession method.

# **ETC-14: Exceed TPer Properties – Regular Session**

#### **Notes**

*Start of informative comment*

Tests for MaxSubPackets exceeded.

This test verifies the condition corresponding to [\[1\],](#page-18-1) Section 5.2.2.4.1.1. The reason for the expected response #1a of "All Response(s) returned - no further data" is the description i[n \[1\],](#page-18-1) Section 3.3.7.1.5: "The Host or TPer is free at any time to end a session in which it is participating, but only the host SHALL end the session successfully."

*End of informative comment*

#### **Prerequisites**

None

#### **Test Sequence**

- 1) Invoke the Properties method to identify the MaxSubPackets
- 2) Invoke the StartSession method with SPID = Locking SP UID and HostSigningAuthority = Admin1 authority UID
- 3) Send a packet with MaxSubPackets +1 SubPackets. Each SubPacket contains an invocation of the Set method on the DataStore table
- 4) Invoke the StartSession method with SPID = Locking SP UID and HostSigningAuthority = Admin1 authority UID
- 5) CLOSE\_SESSION

- 1) Steps #1-2 SUCCEED
- 2) IF-RECV in step #3 has a ComPacket header value of "All Response(s) returned no further data" (See [\[1\]\)](#page-18-1), or returns a ComPacket with a CloseSession method.
- 3) Steps #4-5 SUCCEED

# **ETC-15: Exceed TPer Properties – Control Session**

#### **Notes**

*Start of informative comment* Tests for MaxSubPackets exceeded. *End of informative comment*

# **Prerequisites**

None

# **Test Sequence**

- 1) Invoke the Properties method to identify the MaxSubPackets
- 2) Invoke the Properties method with MaxSubPackets +1 SubPackets. Each SubPacket contains an invocation of the Properties Method

# **Expected Response**

- 1) Step #1 SUCCEEDS
- 2) IF-RECV in step #2 has a ComPacket header value of "All Response(s) returned no further data", (See [\[1\]\)](#page-18-1)

# **ETC-16: Overlapping Locking Ranges**

#### **Notes**

*Start of informative comment* None *End of informative comment*

# **SSC Applicability**

This test case applies to the following SSCs:

- 1) Opal 1.00, 2.00 and 2.01
- 2) All other SSCs supported by this specification, if the MaxRanges column value in the LockingInfo table is > 1

# **Prerequisites**

None

## **Test Sequence**

- 1) Invoke the StartSession method with SPID = Locking SP UID and HostSigningAuthority = Admin1 authority UID
- 2) Invoke the Set method on Locking\_Range1. Configure the locking range as follows:
	- a. RangeStart  $= 0$
	- b. RangeLength  $= 64$
	- c. If any SSC supported by this specification other than Opal 1.00, adjust RangeStart and RangeLength according to the RangeAlignment
- 3) Invoke the Set method on Locking\_Range2. Configure the locking range as follows:
	- a. RangeStart  $= 0$
	- b. RangeLength  $= 64$
	- c. If any SSC supported by this specification other than Opal 1.00, adjust RangeStart and RangeLength according to the RangeAlignment
- 4) CLOSE\_SESSION

#### **Expected Response**

- 1) Steps #1-2 SUCCEED
- 2) The Set method in step #3 returns a status code of INVALID\_PARAMETER
- 3) Step #4 SUCCEEDS

# **ETC-17: Invalid Type**

#### **Notes**

*Start of informative comment* None

*End of informative comment*

# **Prerequisites**

None

#### **Test Sequences**

- 1) Invoke the StartSession method with SPID = Locking SP UID and HostSigningAuthority = Admin1 authority UID
- 2) Invoke the Set method on the Enabled column of the User1 Authority to value of 0xAAAA
- 3) CLOSE\_SESSION

- 1) Steps #1 SUCCEEDS
- 2) The Set method in step #2 returns a status code of INVALID\_PARAMETER
- 3) Step #3 SUCCEEDS

# **ETC-18: RevertSP – GlobalRange Locked**

# **Notes**

*Start of informative comment* None *End of informative comment*

# **SSC Applicability**

This test case applies to all SSCs supported by this specification other than Pyrite 1.00

# **Prerequisites**

None

#### **Test Sequence**

- 1) Invoke the StartSession method with SPID = Locking SP UID and HostSigningAuthority = Admin1 authority UID
- 2) Invoke the Set method on GlobalRange with the following conditions:
	- a. ReadLockedEnabled = TRUE
	- b. WriteLockedEnabled = TRUE
	- c. ReadLocked = TRUE
	- d. WriteLocked = TRUE
- 3) Invoke the RevertSP method on the Locking SP with KeepGlobalRangeKey/KeepData = TRUE
- 4) CLOSE\_SESSION

- 1) Steps #1-2 SUCCEED
- 2) Step #3 RevertSP method returns a status code of FAIL
- 3) Step #4 SUCCEEDS

# **ETC-19: Activate / ATA Security Interaction**

## **Notes**

*Start of informative comment* Se[e\[8\]](#page-18-2) *End of informative comment*

# **Prerequisites**

- 1) SID's PIN column value is set to <SID\_PASSWORD> value in the SID's C\_PIN credential PIN column
- 2) The ATA Security Feature Set Security Characteristics are Enabled and Unlocked
- 3) Locking SP is in the Manufactured-Inactive state

# **Test Sequence**

- 1) Invoke the StartSession method with SPID = Admin SP UID and HostSigningAuthority = SID authority UID
- 2) Invoke the Activate method on Locking SP object
- 3) CLOSE\_SESSION

# **Expected Response**

- 1) Step #1 SUCCEEDS
- 2) Step #2 the Activate method returns a status code of FAIL
- 3) Step #3 SUCCEEDS

# **ETC-20: StartSession on Inactive Locking SP**

#### **Notes**

*Start of informative comment* None *End of informative comment*

# **Prerequisites**

1) Locking SP is in the Manufactured-Inactive state

# **Test Sequence**

1) Invoke the StartSession method with SPID = Locking SP UID

1) The StartSession method in step #1 results in a SyncSession method with a status code of INVALID\_PARAMETER

# **ETC-21: StartSession with Incorrect HostChallenge**

#### **Notes**

*Start of informative comment*

None

*End of informative comment*

# **Prerequisites**

1) The C\_PIN credential associated with Admin1 has a TryLimit column value of 0; or a Tries column value < the TryLimit column value

## **Test Sequence**

1) Invoke the StartSession method with SPID = Locking SP UID, HostSigningAuthority = Admin1 authority UID, and HostChallenge  $=$  a value that is different from the C PIN Admin1 PIN column value

#### **Expected Response**

The StartSession method in step #1 results in a SyncSession method with a status code of NOT\_AUTHORIZED

# **ETC-22: Multiple Sessions**

## **Notes**

*Start of informative comment*

There are two tests performed regarding multiple sessions:

Case 1 attempts to start two Read-Write sessions with the Locking SP

Case 2 attempts to start MaxSessions + 1 Read-Only sessions with the Locking SP

*End of informative comment*

#### **Case 1:**

#### **Prerequisites**

1) No open sessions exist at the start of the Test Sequence

#### **Test Sequence**

1) Invoke the Properties method to identify the MaxSessions

- 2) Invoke the StartSession method with SPID = Locking SP UID and Write = TRUE
- 3) Invoke the StartSession method with SPID = Locking SP UID and Write = TRUE

1) Step #1-2 SUCCEEDS

- 2) The StartSession method in step #3 results in a SyncSession method with a status code of:
	- a) If MaxSessions = 1: SP\_BUSY or NO\_SESSIONS\_AVAILABLE
	- b) If MaxSession <> 1: SP\_BUSY

### Case 2:

#### **Prerequisites**

1) No open sessions exist at the start of the Test Sequence

## **Test Sequence**

- 1) Invoke the Properties method to identify the MaxSessions and MaxReadSessions. If MaxSessions = 0 or MaxReadSessions = 0 or MaxReadSessions is omitted, do not perform this test and the Test Suite SHALL mark the result as NA
- 2) Invoke the StartSession method with SPID = Locking SP UID and Write = FALSE up to the lesser of MaxSessions or MaxReadSessions
- 3) Invoke the StartSession method with SPID = Locking SP UID and Write = FALSE

#### **Expected Response**

- 1) Step #1 SUCCEEDS
- 2) Every StartSession method invoked in step #2 results in a SyncSession method with a status code of **SUCCESS**
- 3) The StartSession method in step #3 results in a SyncSession method with a status code of NO\_SESSIONS\_AVAILABLE

# **ETC-23: Data Removal Mechanism – Set Unsupported Value**

#### **Notes**

#### *Start of informative comment*

Test the Set method on the ActiveDataRemovalMechanism column in the Data Removal Mechanism table with an invalid value to make sure a proper error is returned

*End of informative comment*

## **SSC Applicability**

This test case applies to the following SSCs:

- 1) Pyrite 2.00
- 2) Pyrite 2.01
- 3) All other SSCs supported by this specification, if the Data Removal Mechanism feature is implemented

#### **Prerequisites**

1) If DUT is other than Opal 2.02, knowledge of supported Data Removal Mechanisms from Supported Data Removal Mechanisms Feature Descriptor in Level 0 Discovery

## **Test Sequence**

- 1) Invoke the StartSession method with SPID = Admin SP UID and HostSigningAuthority = SID authority UID
- 2) Invoke the Set method on the ActiveDataRemovalMechanism column of the DataRemovalMechanism table,
	- a) For Opal 2.02, if Data Removal Mechanisms in Level 0 Discovery is not returned, then the Set method is invoked with a value that is not Cryptographic Erase Data Removal Mechanism
	- b) If Data Removal Mechanisms in Level 0 Discovery is returned, then the Set method is invoked with a value that is not one of the supported Data Removal Mechanisms returned in Level 0 Discovery
- 3) CLOSE\_SESSION

#### **Expected Response**

- 1) Steps #1-3 SUCCEED
- 2) The Set method in Step #2 returns INVALID\_PARAMETER

# **ETC-24: Read Locked and Write Locked Error Responses**

#### **Notes**

*Start of informative comment*

None

*End of informative comment*

## **SSC Applicability**

This test case applies to the following SSCs:

- 1) Opal 1.00
- 2) Opal 2.00
- 3) Opal 2.01
- 4) Opal 2.02
- 5) All other SSCs supported by this specification, if Locking\_Range1 is implemented

#### **Prerequisites**

- 1) Locking GlobalRange ReadLockEnabled, WriteLockEnabled, ReadLocked and WriteLocked column values = TRUE
- 2) If non-Global Locking Range objects are implemented, then all non-Global Locking Range objects ReadLockEnabled, WriteLockEnabled, ReadLocked and WriteLocked column values = FALSE and RangeStart and RangeLength columns values = 0
- 3) For Pyrite 1.00, 2.00 and 2.01, and Ruby 1.00, if the MBR Shadowing feature is supported, then the Enable  $column$  value of the MBRControl table =  $FALSE$
- 4) For Opal 1.00, 2.00, 2.01 and 2.02, and Opalite 1.00, the Enable column value of the MBRControl table = FALSE

The Read command and the Write command (as identified by [\[2\]\)](#page-18-0) issued in this test sequence are the commands that are supported by the SD and by the Test Suite. The LBA range of the Read command and the Write command is defined in the ARBITRARILY VARYING LBA RANGE. If other parameters are required for a supported command, use ARBITRARILY\_VARYING\_COMMAND\_PARAMETERS. Refer to section [3.6.](#page-27-0)

- 1) Invoke the StartSession method with SPID = Locking SP UID and HostSigningAuthority = Admin1 authority UID
- 2) Invoke the Set method on Locking\_Range1. Configure the locking range as follows:
	- a. RangeStart  $= 0$
	- b. RangeLength  $= 1024$
	- c. If the SD supports an SSC other than Opal 1.00, adjust RangeStart and RangeLength according to the RangeAlignment
- 3) Invoke the Set method to configure Locking\_Range1 ReadLockEnabled and WriteLockEnabled column values = TRUE, ReadLocked column value = FALSE and WriteLocked column values = TRUE
- 4) Issue a Read command in Locking\_Range1
- 5) Issue a Write command in Locking\_Range1
- 6) Invoke the Set method to configure Locking Range1 ReadLockEnabled and WriteLockEnabled column values = TRUE, ReadLocked column value = TRUE and WriteLocked column values = FALSE
- 7) Issue a Read command in Locking\_Range1
- 8) Issue a Write command in Locking\_Range1
- 9) Invoke the Set method to configure Locking\_Range1 ReadLockEnabled and WriteLockEnabled column values = TRUE, ReadLocked column value = TRUE and WriteLocked column values = TRUE
- 10) Issue a Read command in Locking\_Range1
- 11) Issue a Write command in Locking\_Range1

- 1) Steps #1-3 SUCCEED
- 2) The commands issued in Step #4 SUCCEED. The commands issued in Step #5 FAIL
- 3) Step #6 SUCCEEDs
- 4) The commands issued in Step #7 FAIL. The commands issued in Step #8 SUCCEED
- 5) Step #9 SUCCEEDs
- 6) The commands issued in Step #10 and Step #11 all FAIL
- 7) For all supported Write commands in step #5, #8, and #11 and all supported Read commands in step #4, #7, and #10, the SD SHALL:
	- a. For Read command, transfer no data
	- b. Return a Data Protection Error, (See [\[2\]\)](#page-18-0)